## Lamport Clocks CSE 452

#### Lamport Clocks

Framework for *reasoning* about event ordering

- notion of logical time vs. physical time
- leads to causal ordering, vector clocks (e.g., git)
- state machine replication

#### A Few Examples

Primary backup

Consistency in distributed make

Update ordering on social media

Merging distributed event logs

## Replication w/ Event Ordering

Suppose we had a globally valid way to assign timestamps to events

Clients label ops with timestamp

Send ops directly to *both* primary and backup

Primary and backup apply events in timestamp order

Client safe when get ack from both

## Distributed Make

Distributed file servers hold source and object files Clients update files (with modification times) Make uses timestamps to decide what must be rebuilt

- If object O depends on source S

and O.time < S.time, rebuild O

Depends on correctness of timestamp; what can go wrong?

## Update Ordering

Silently block boss on twitter

Tweet: "My boss is the worst, I need a new job!"

Tweets and block/mute lists sharded across many servers

Copies on many replicas, caches, across data centers

How do you guarantee that no read sees the updates in the wrong order?

## Example: Merging Event Logs

You have a large, complex distributed system

Sometimes, things go wrong—bugs, bad client behavior, etc.

You want to be able to debug!

So, each node produces a (partial) event log

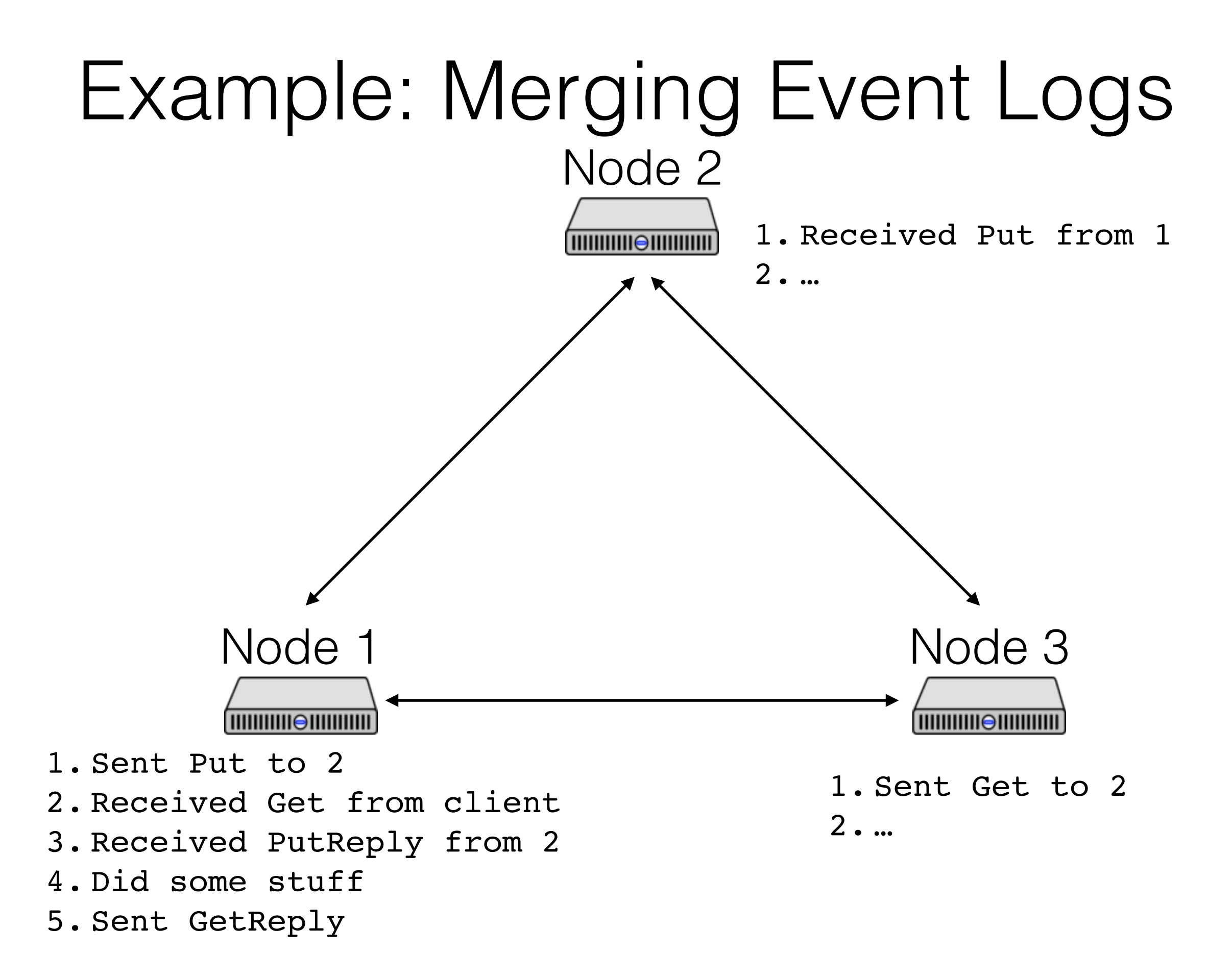

## Centralize the log?

Events will be ordered at the logger

Expensive! More scalable to keep local logs

Might not represent order of events as they happened at each node!

## Physical Clocks

Label each event with its physical time

- How closely can we approximate physical time?

#### Building blocks

- Server clock oscillator skews at 2s/month
- Atomic clock: ns accuracy, expensive
- GPS: 10ns accuracy, requires antenna
- Network packets with variable network latency, scheduling delay

## Physical Clocks: Beacon

Designate server with GPS/atomic clock as the master Master periodically broadcasts time

Clients receive broadcast, reset their clock

- Taking care so time never runs backwards

How well does this work?

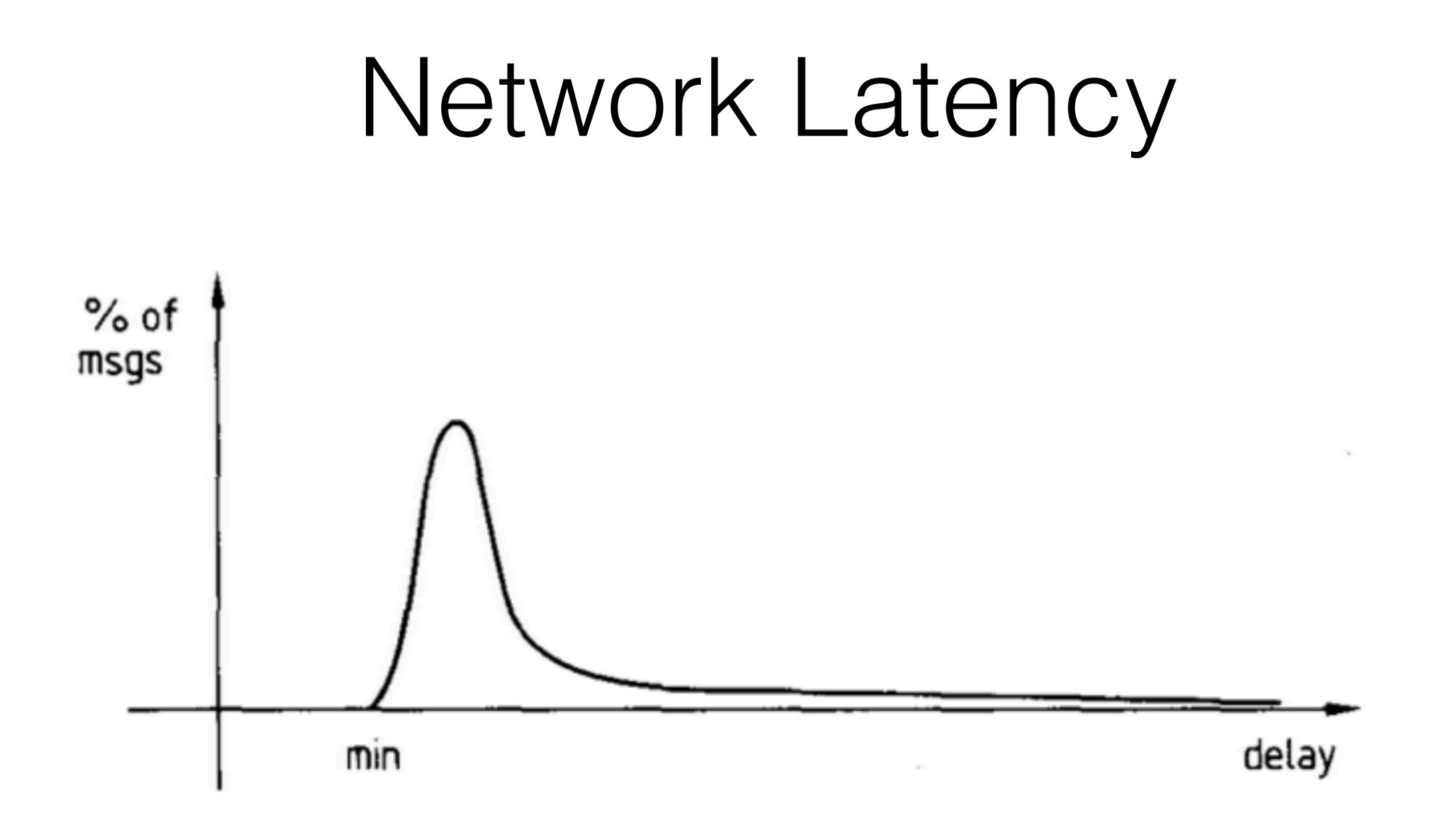

Network latency is unpredictable with a lower bound

## Client Driven Approach: NTP, PTP

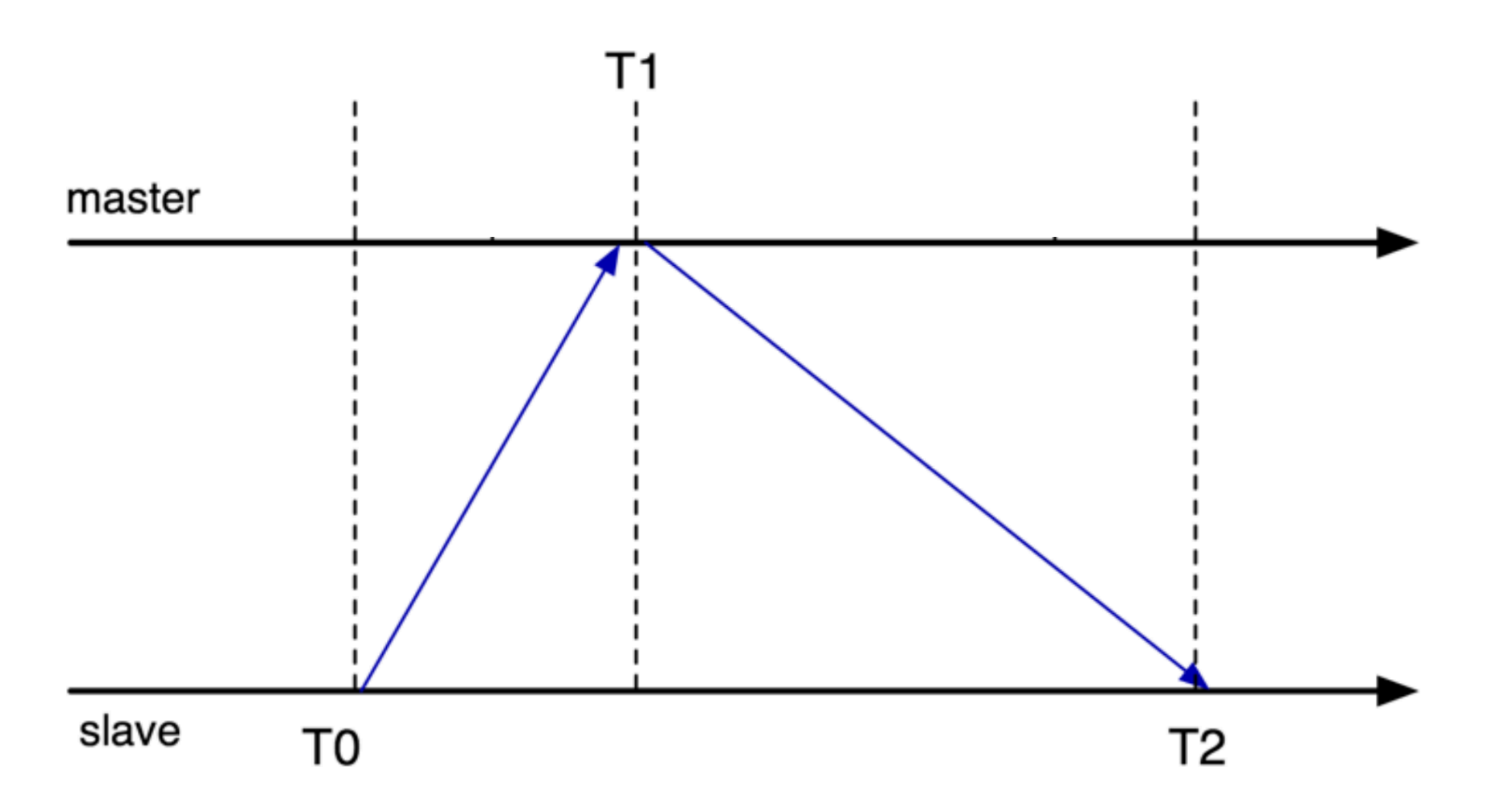

Client queries server

Time = server's clock - 1/2 round trip

Average over several servers; throw out outliers

In between queries, adjust for measured clock skew

# Time Accuracy in Practice (ms)

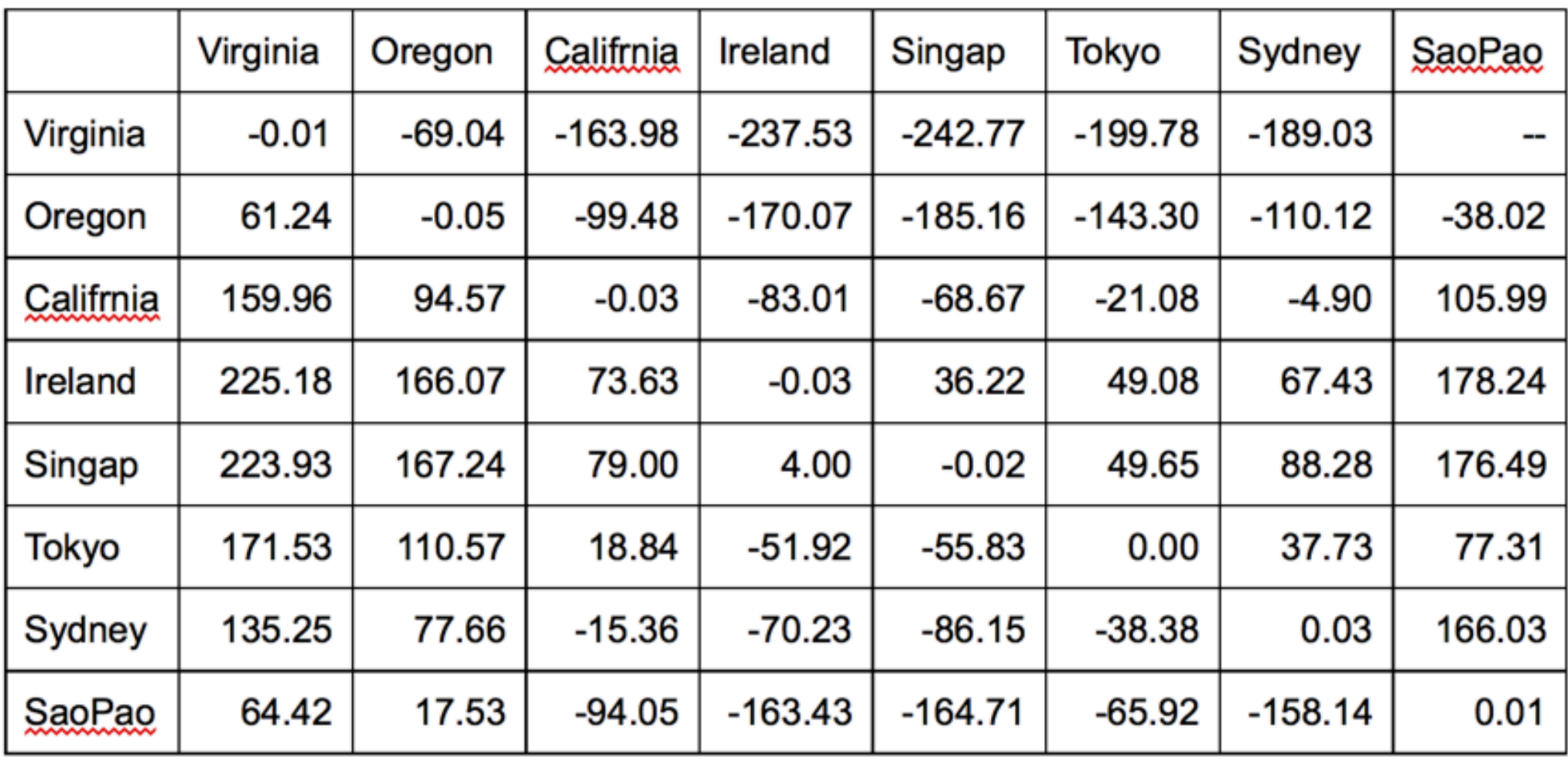

(measurements from Amazon EC2)

## Spanner Time Accuracy

Google put multiple GPS/atomic clocks in every data center, for a system called Spanner

- Prioritize time traffic to reduce network jitter

- Accuracy = Interval between pings \* 200usec/sec

Event resolution needed to rely on physical clocks:

5ns = minimum packet on 100Gbps link

100ns = minimum packet latency (intra-rack)

## Fine-Grained Physical Clocks

- Timestamps taken in hardware on the network interface
- Eliminate samples that involve any network queueing
- Continually re-estimate clock skew
	- Skew is temperature dependent
- Connect all servers in data center into a mesh
	- average all neighbors (mostly short hops)

Accuracy  $\sim$  100ns in the worst case

## Logical Clocks

Way to assign timestamps to events

- Globally valid, such that it respects causality
- Using only local information
- No physical clock

What does it mean for *a* to happen before *b*?

### Happens-before

- 1. Happens earlier at same location
- 2. Transmission before receipt
- 3. Transitivity

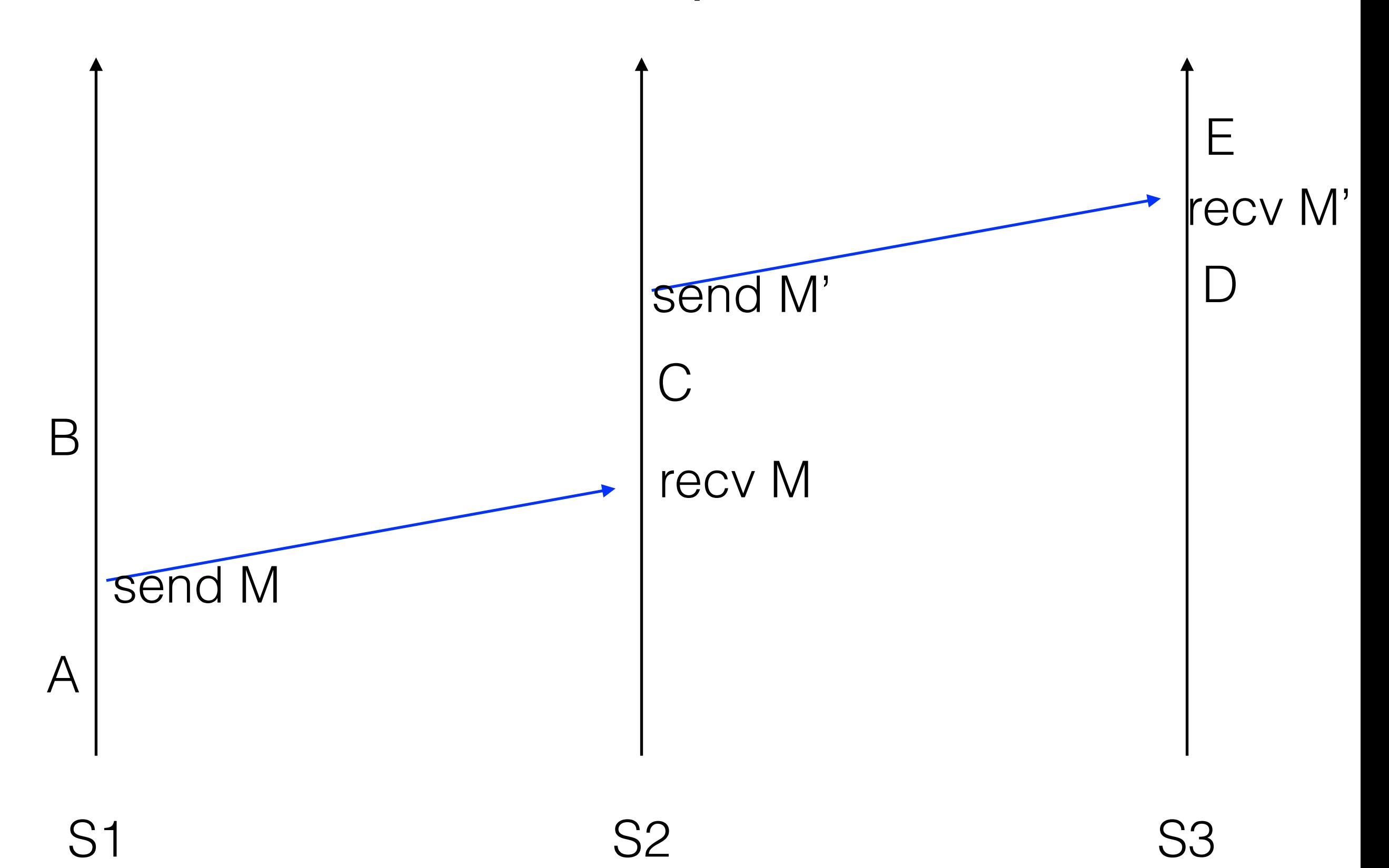

## Logical clock implementation

- Keep a local clock T
- Increment T whenever an event happens
- Send clock value on all messages as  $T_m$
- On message receipt:  $T = max(T, T_m) + 1$

| \n $\begin{bmatrix}\n \text{E (T = ?)} \\ \text{E (T = ?)} \\ \text{B (T = ?)} \\ \text{Send M (T_m = ?)}\n \end{bmatrix}$ \n | \n $\begin{bmatrix}\n \text{E (T = ?)} \\ \text{E (V M' (T = ?)} \\ \text{C (T = ?)} \\ \text{C (T = ?)} \\ \text{C (V M (T = ?)}\n \end{bmatrix}$ \n |
|----------------------------------------------------------------------------------------------------|----------------------------------------------------------------------------------------------------|
| \n $\begin{bmatrix}\n \text{E (T = ?)} \\ \text{D (T = ?)} \\ \text{D (T = ?)} \\ \text{C (T = ?)}\n \end{bmatrix}$ \n        |                                                                                                    |
| \n $\begin{bmatrix}\n \text{E (T = ?)} \\ \text{D (T = ?)} \\ \text{D (T = ?)} \\ \text{D (T = ?)}\n \end{bmatrix}$ \n        |                                                                                                    |
| \n $\begin{bmatrix}\n \text{Send M (T_m = ?} \\ \text{A (T = ?)}\n \end{bmatrix}$ \n                                          |                                                                                                    |

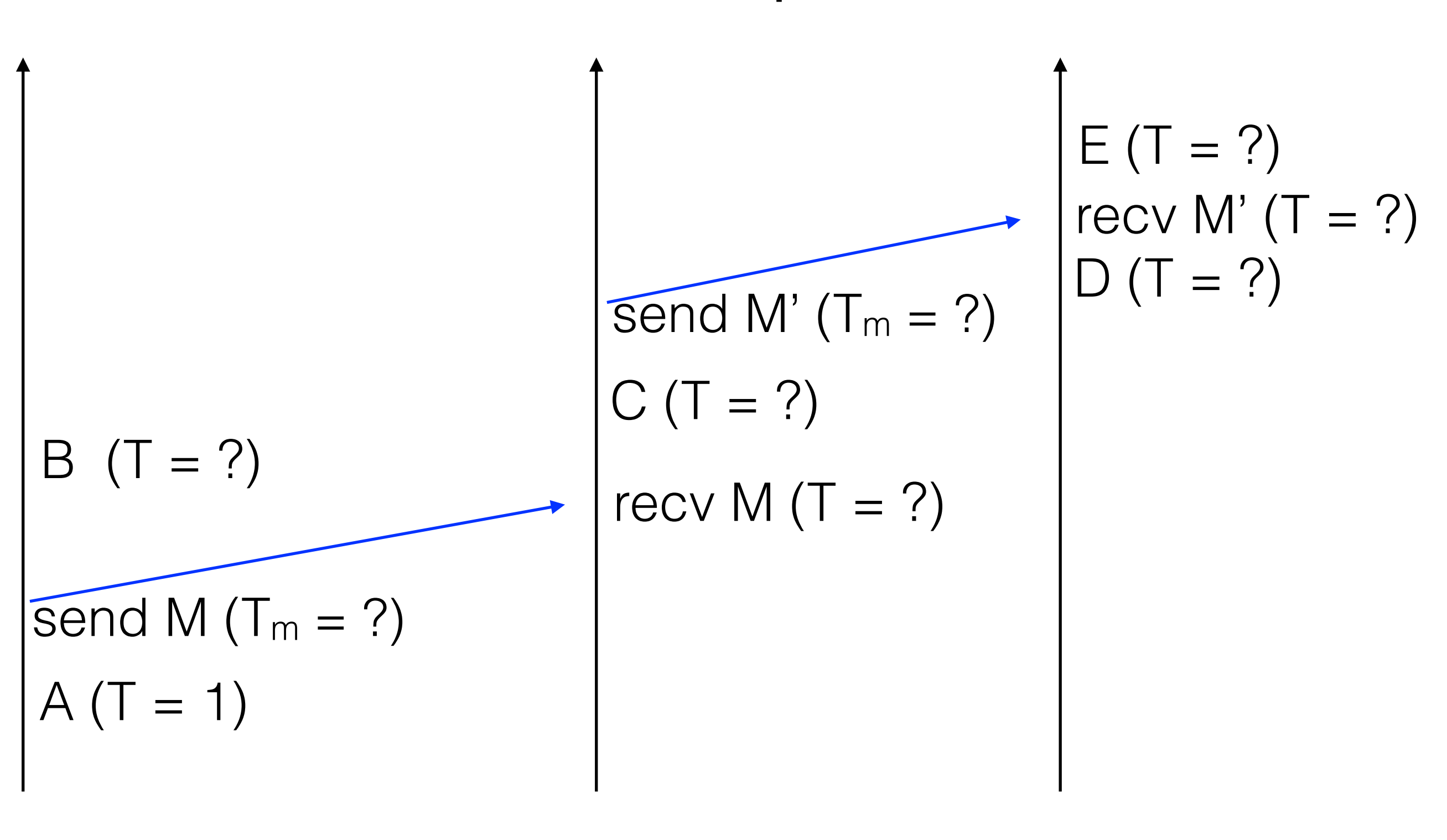

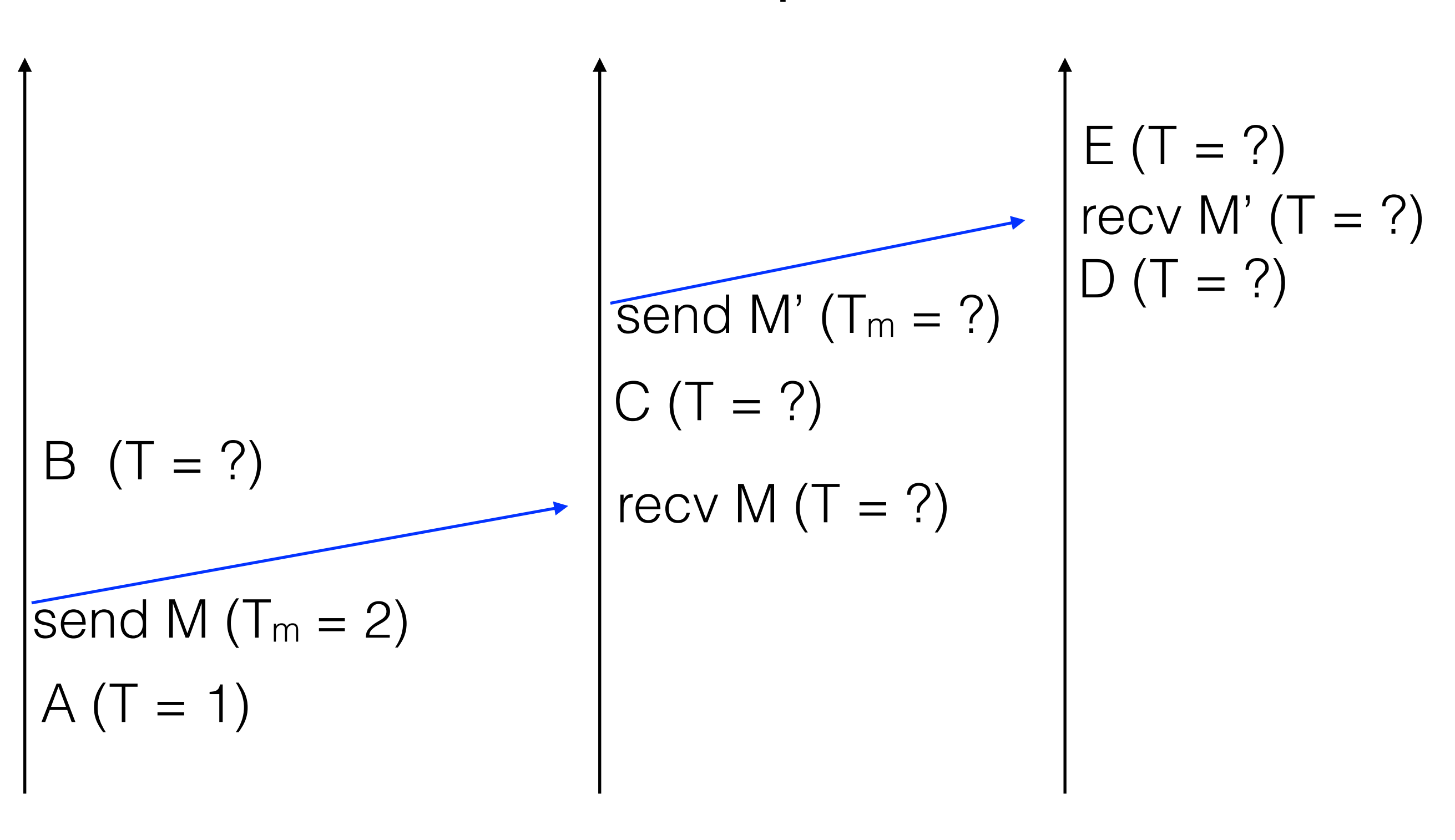

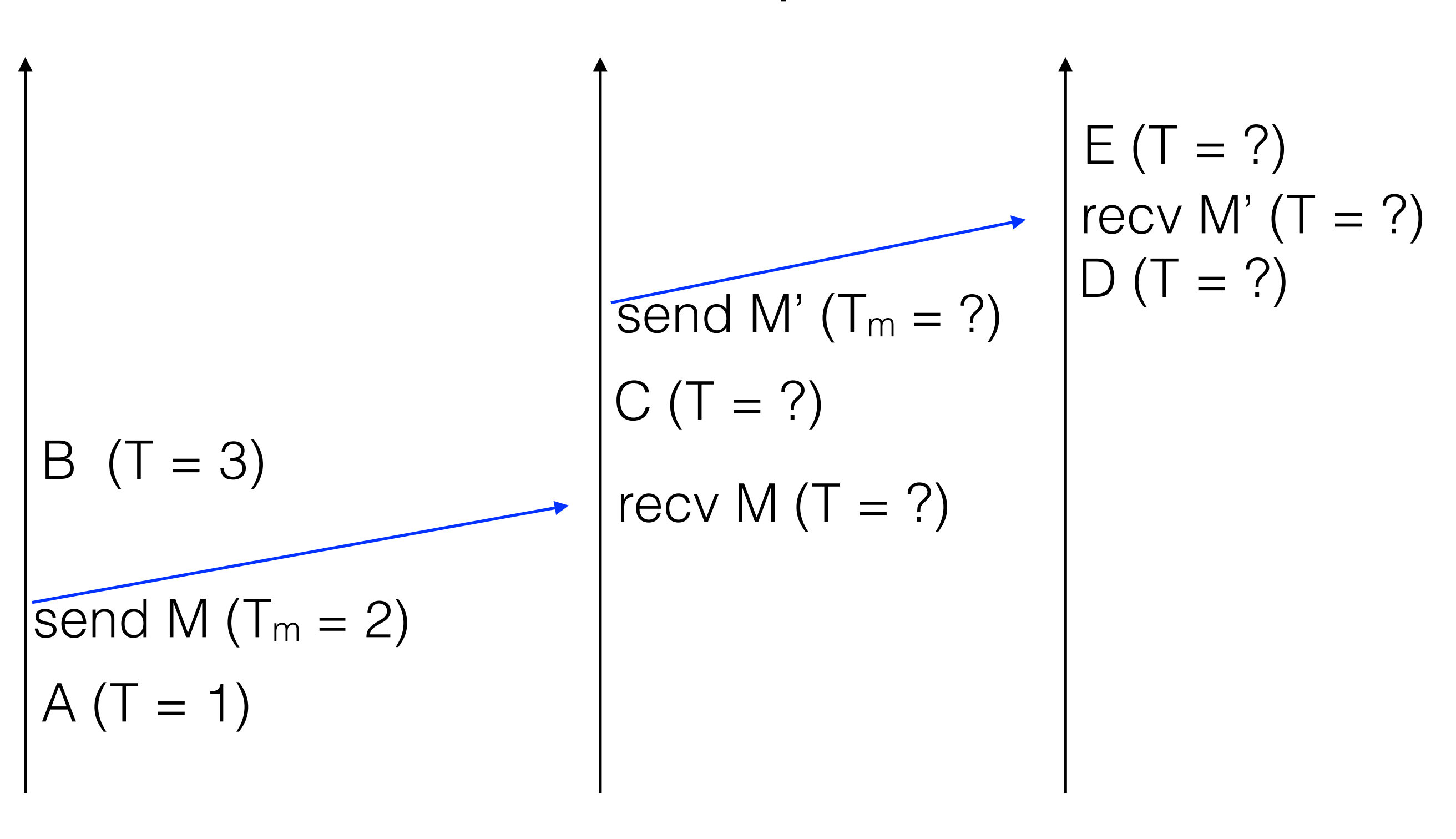

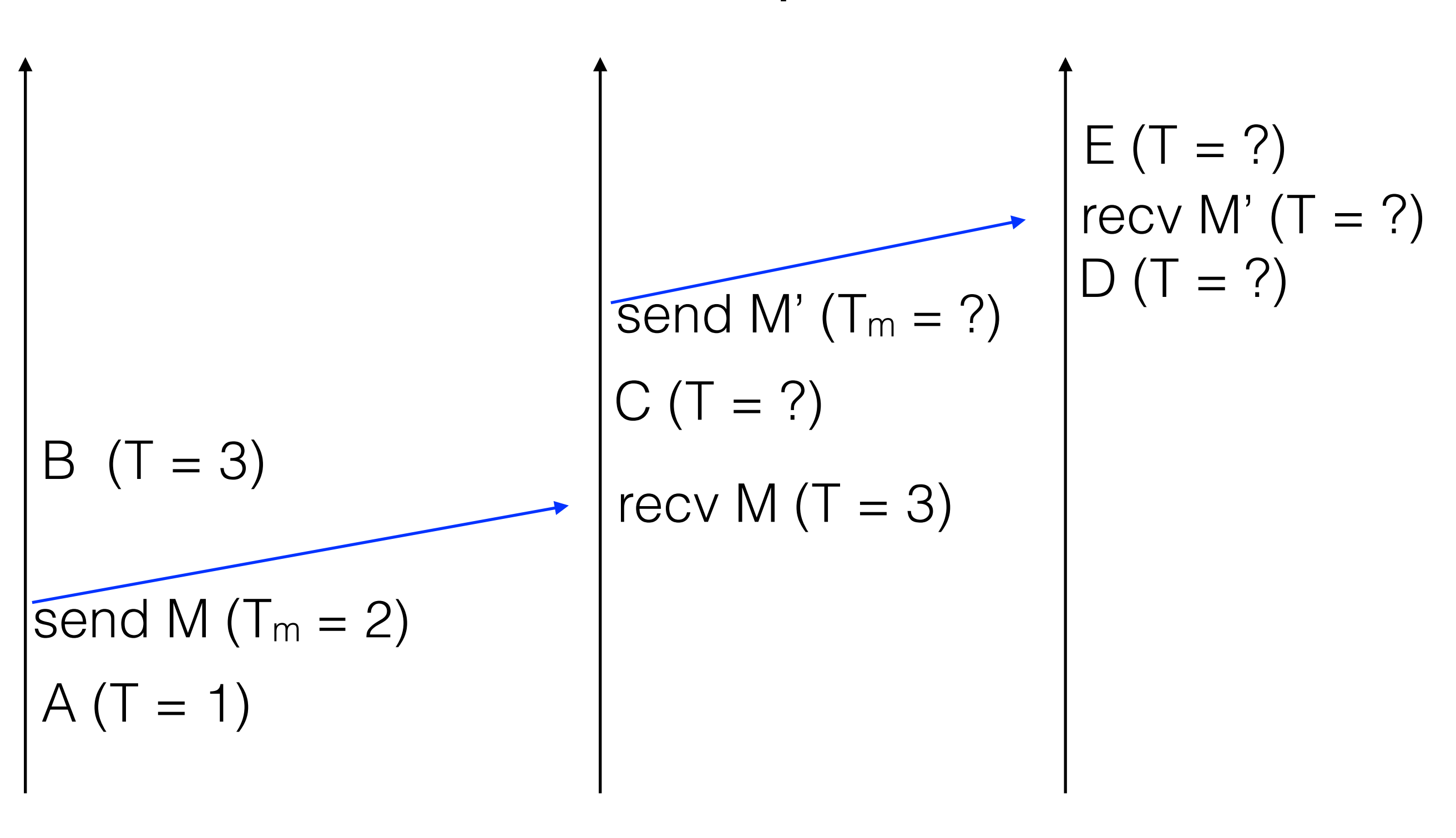

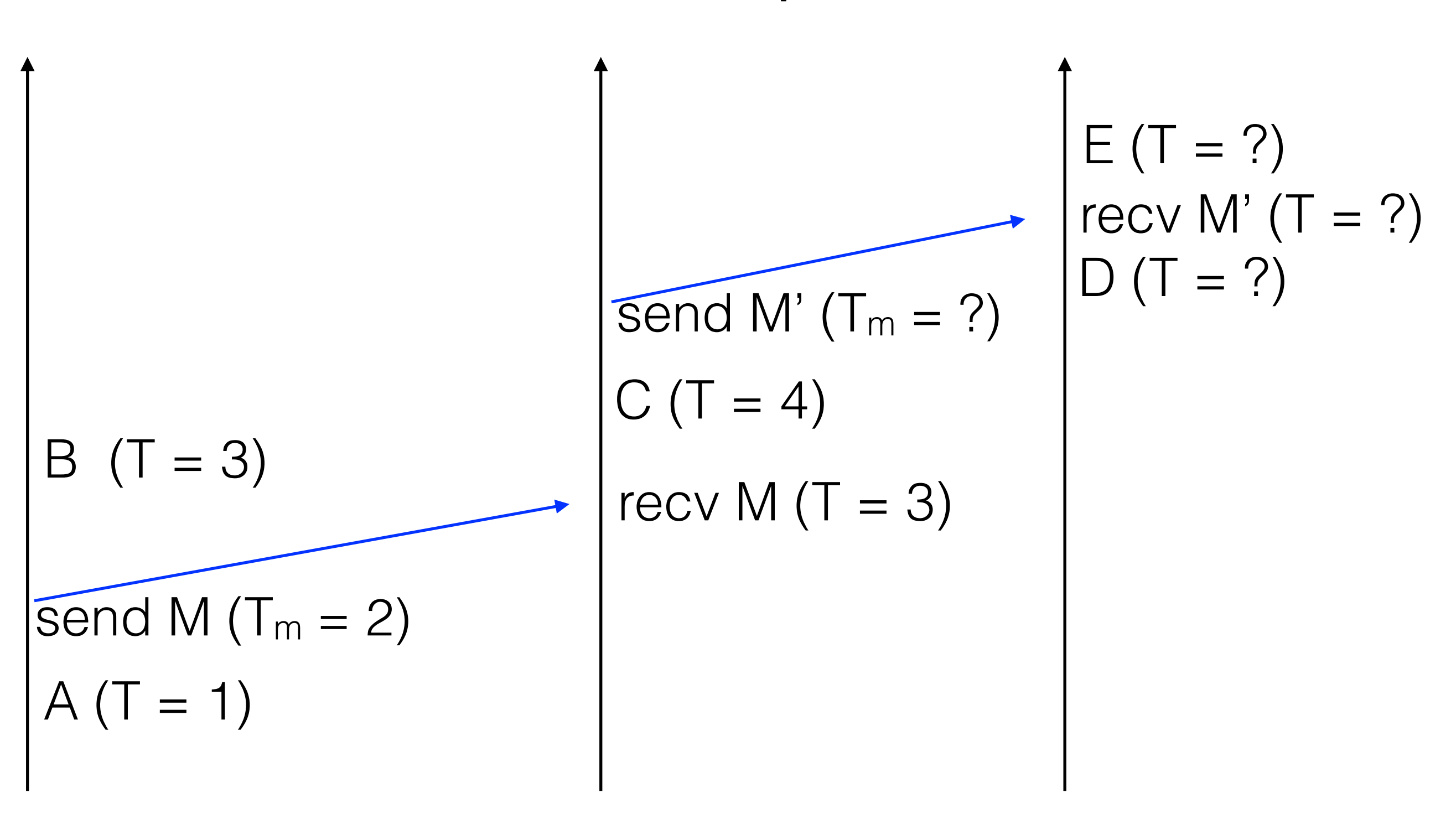

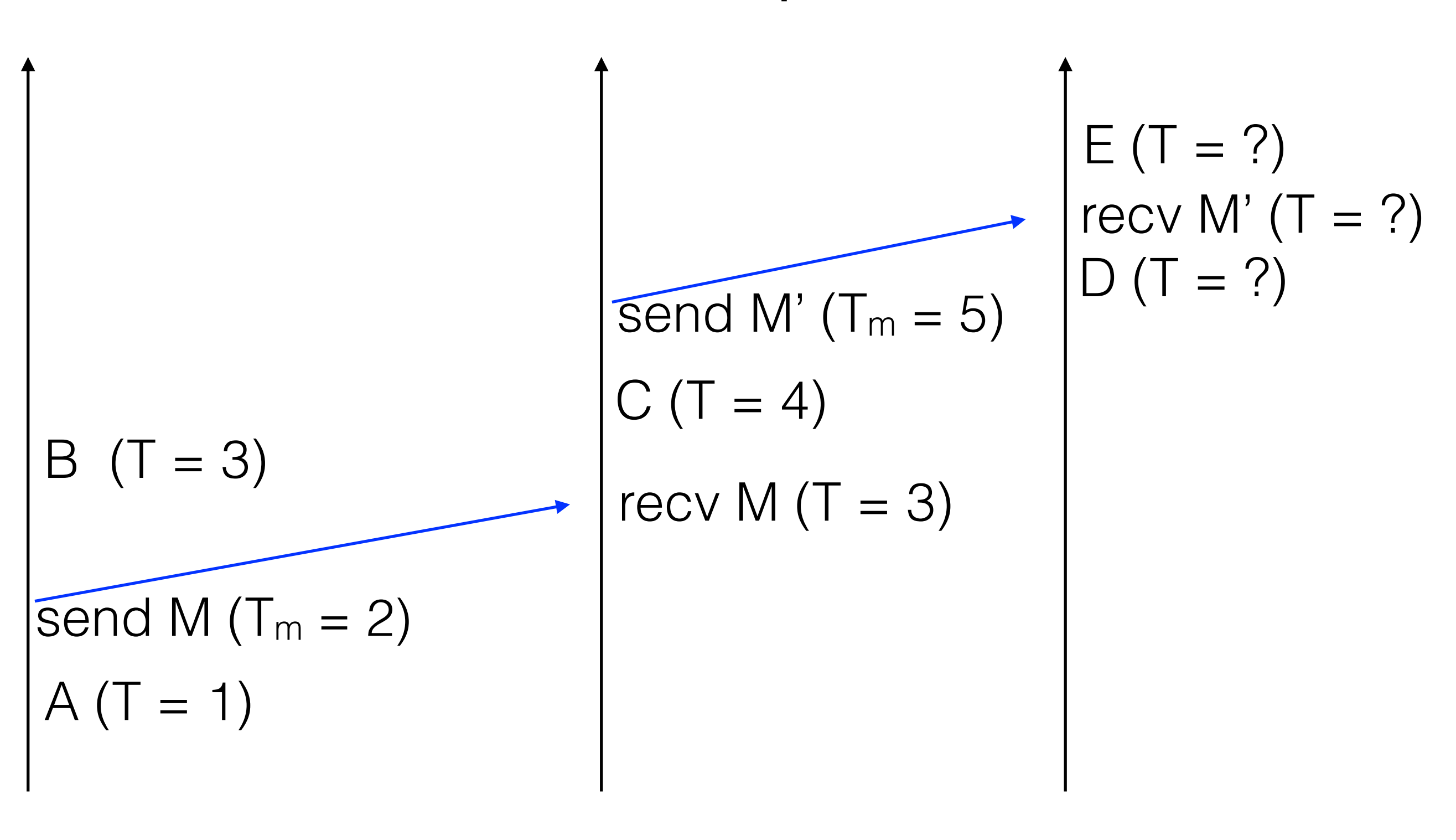

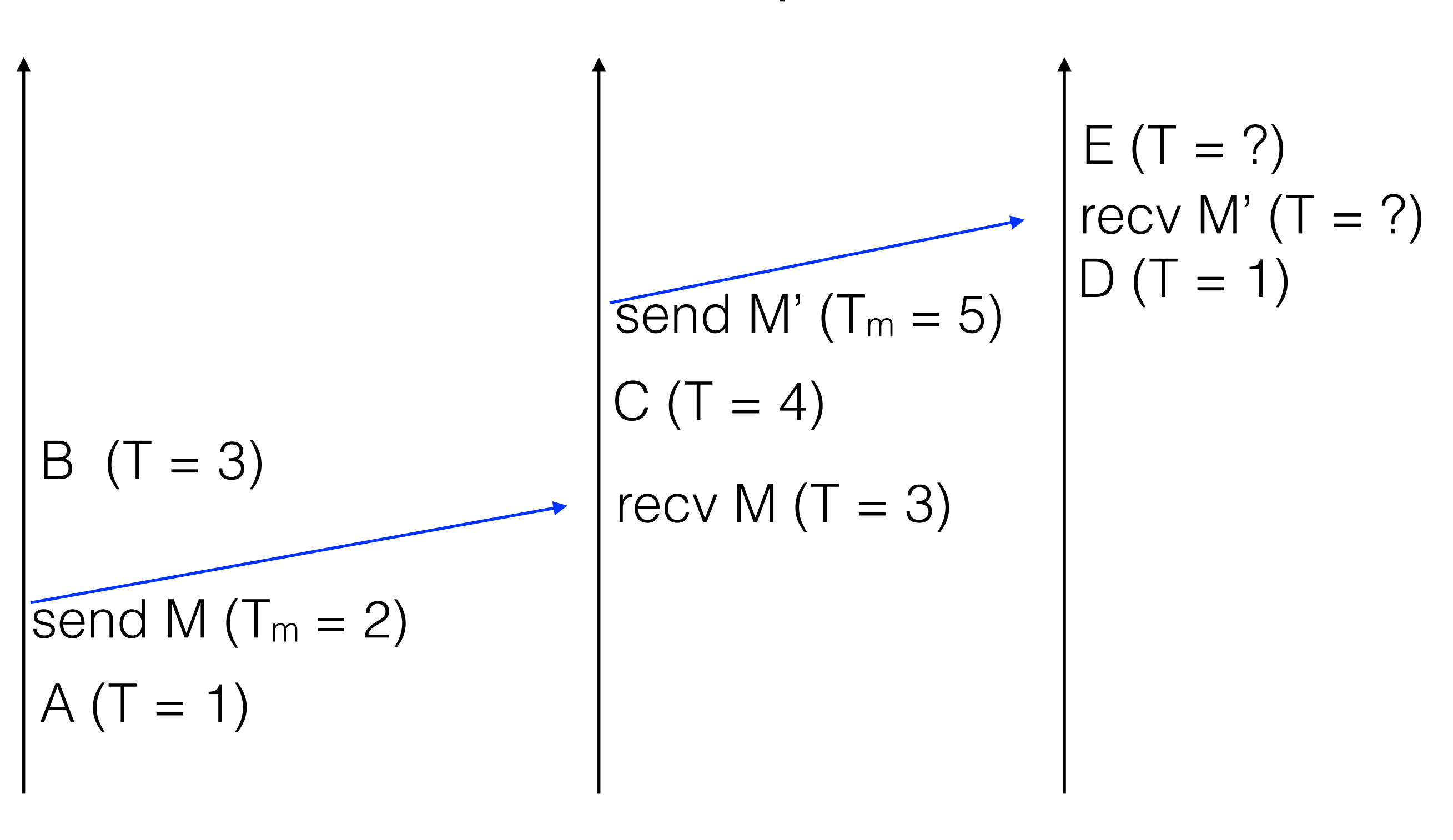

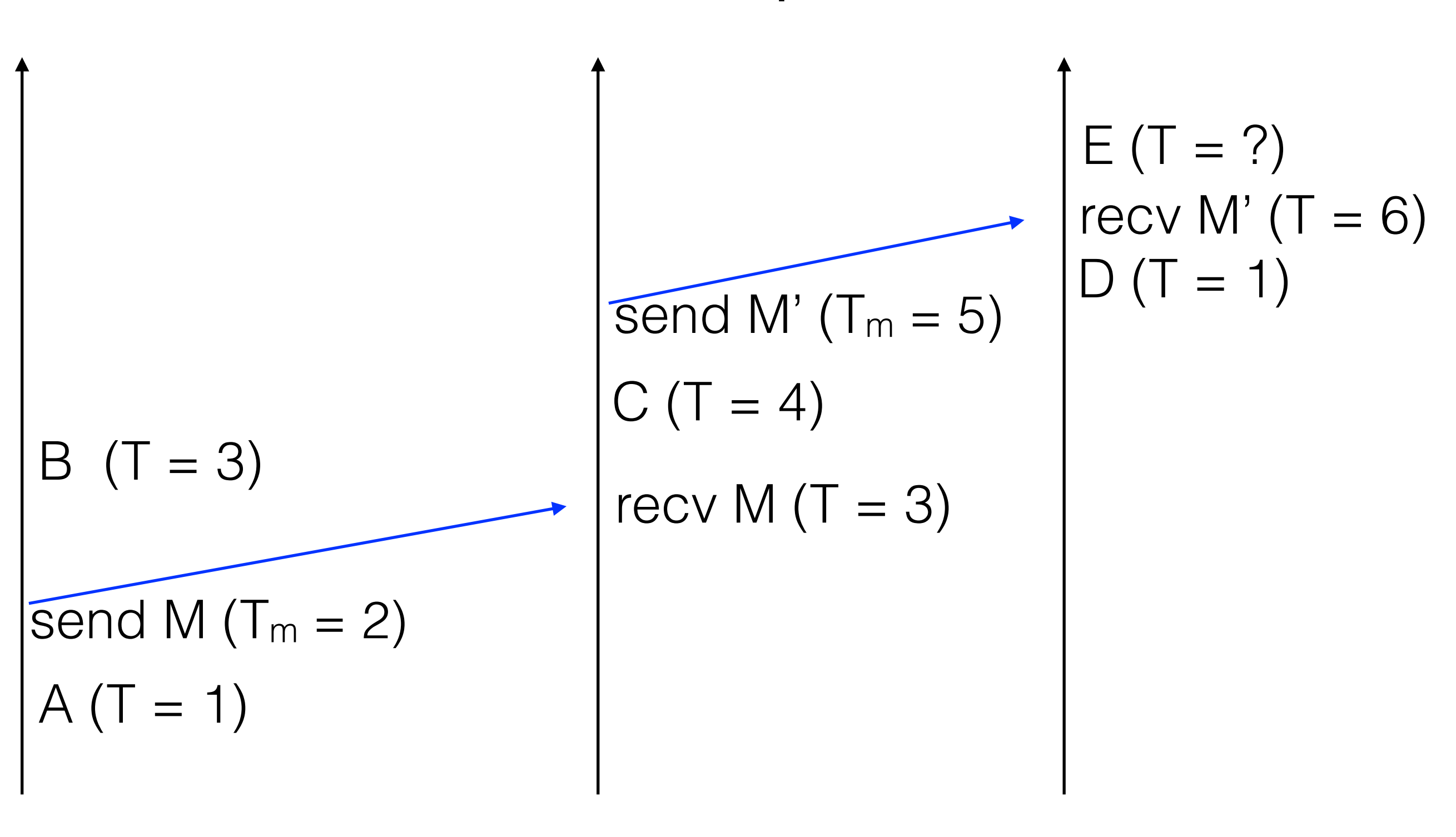

S1 S2 S3

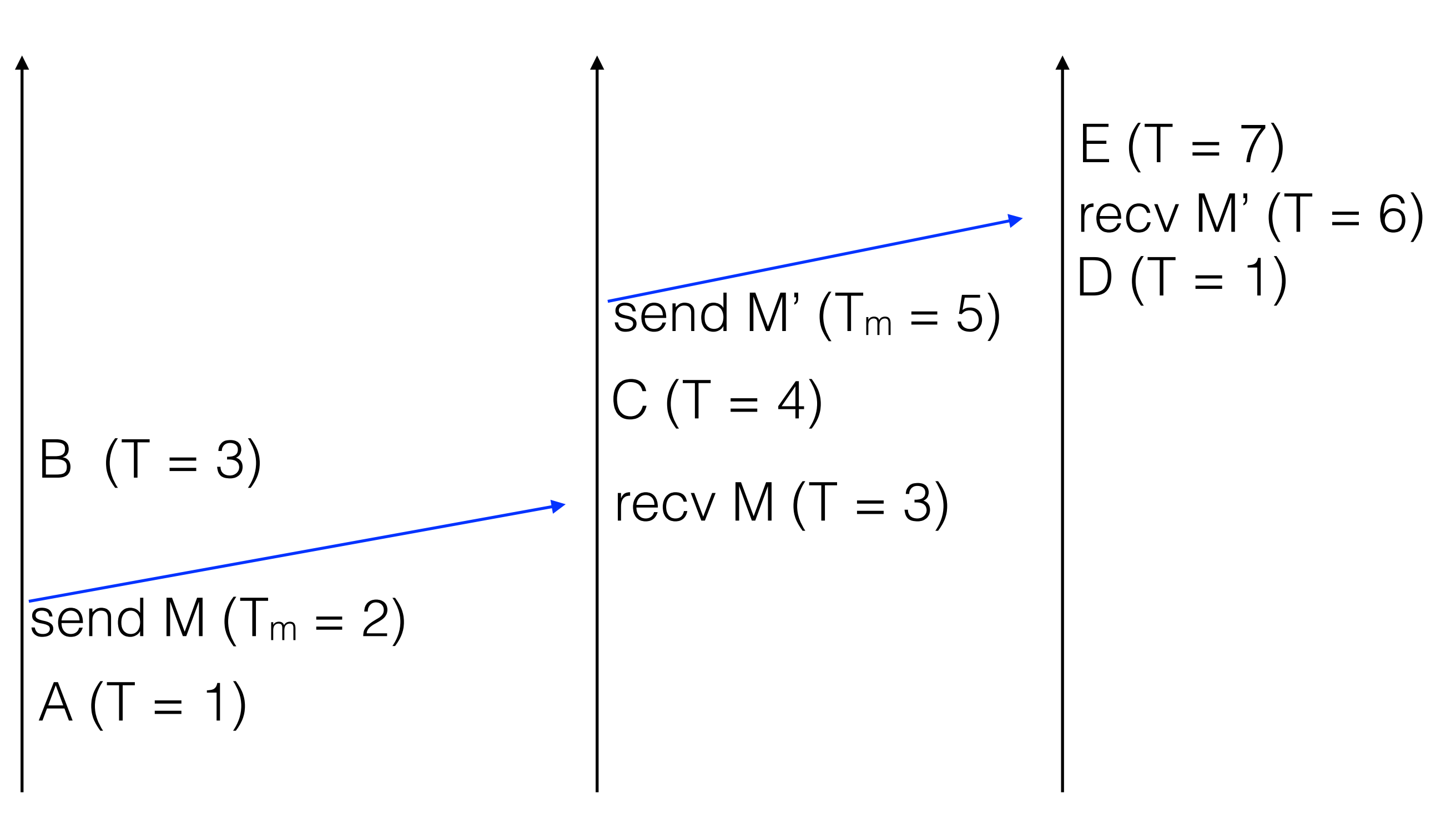

## Goal of a logical clock

*happens-before* $(A, B)$  ->  $T(A)$  <  $T(B)$ 

What about the converse?

I.e., if  $T(A) < T(B)$  then what?

## Mutual exclusion

Use clocks to implement a lock

- Using state machine replication

Goals:

- Only one process has the lock at a time
- Requesting processes eventually acquire the lock

Assumptions:

- In-order point-to-point message delivery
- No failures

## Mutual exclusion implementation

Each message carries a timestamp  $T_m$  (and a seq #)

Three message types:

- *request* (broadcast)
- *release* (broadcast)
- *acknowledge* (on receipt)

Each node's state:

- A queue of *request* messages, ordered by T<sub>m</sub>
- The latest message it has received from each node

## Mutual exclusion implementation

On receiving a *request*:

- Record message timestamp
- Add request to queue

On receiving a *release*:

- Record message timestamp
- Remove corresponding request from queue

On receiving an *acknowledge*:

- Record message timestamp

## Mutual exclusion implementation

To acquire the lock:

- Send *request* to everyone, including self
- The lock is acquired when:
	- My request is at the head of my queue, and
	- I've received higher-timestamped messages from everyone
	- So my request must be the earliest

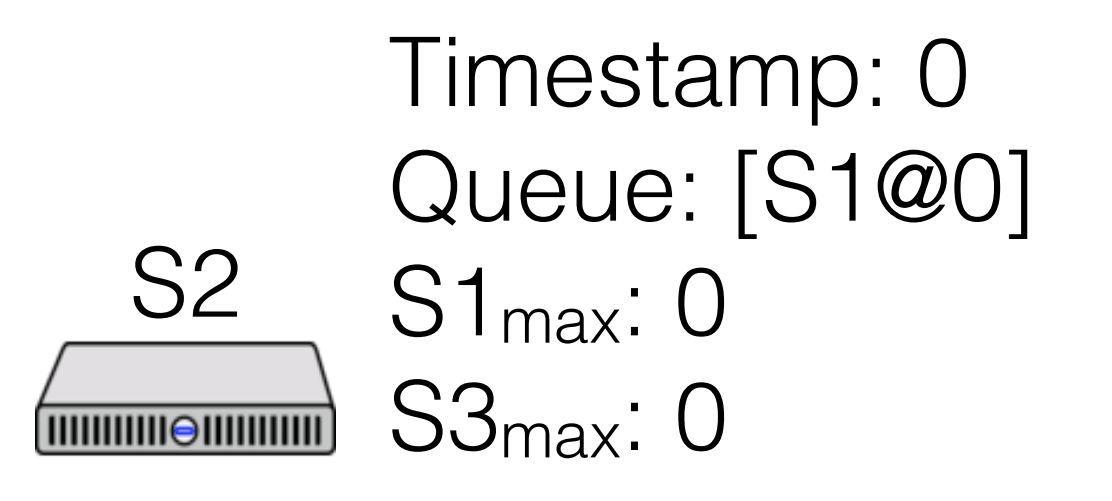

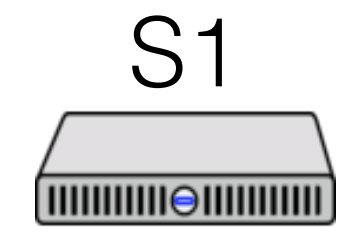

Timestamp: 0 Queue: [S1@0] S2max: 0 S3max: 0

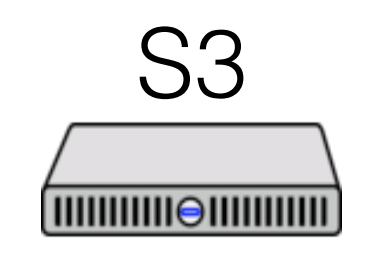

Timestamp: 0 Queue: [S1@0] S1max: 0 S2max: 0

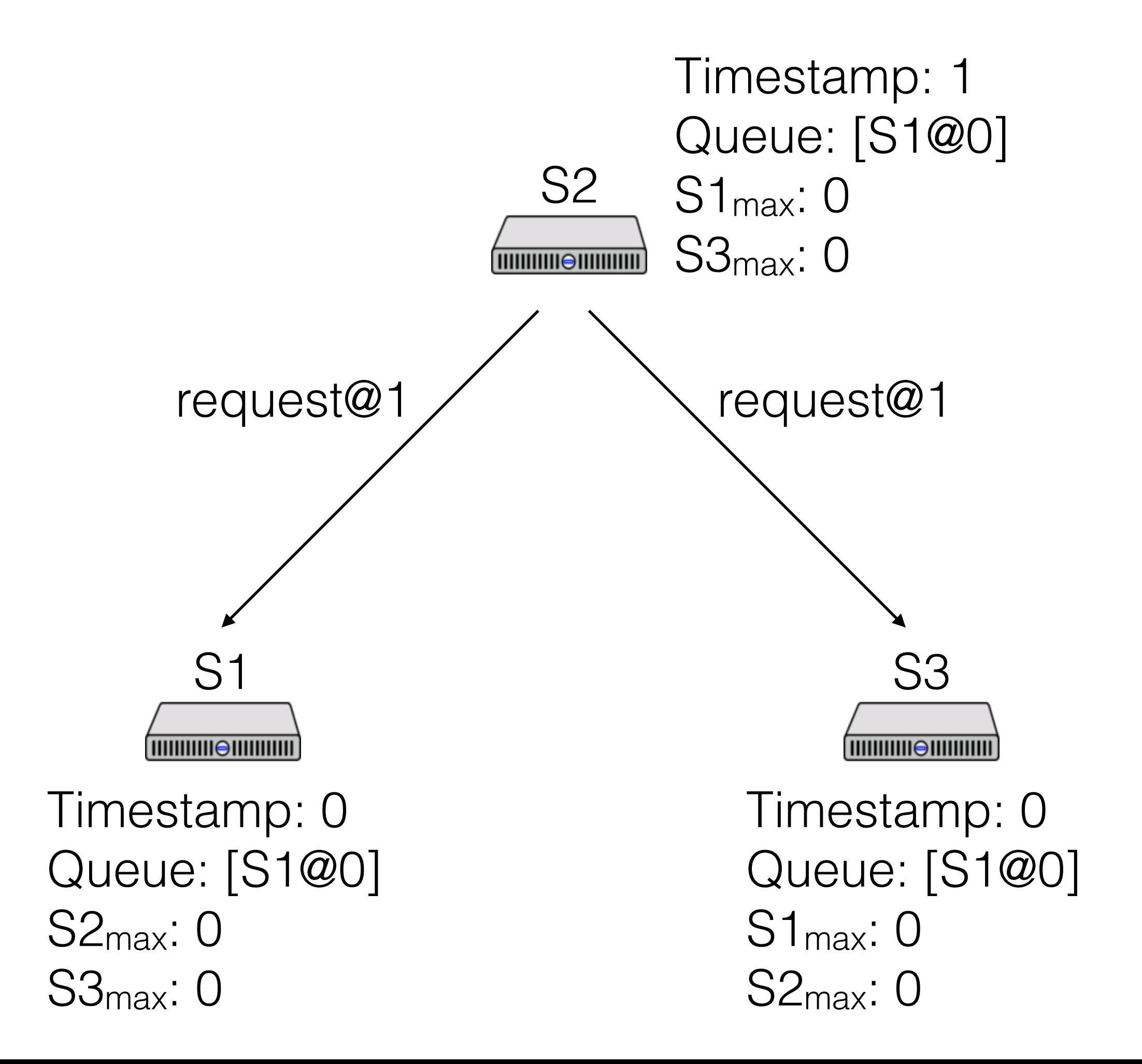

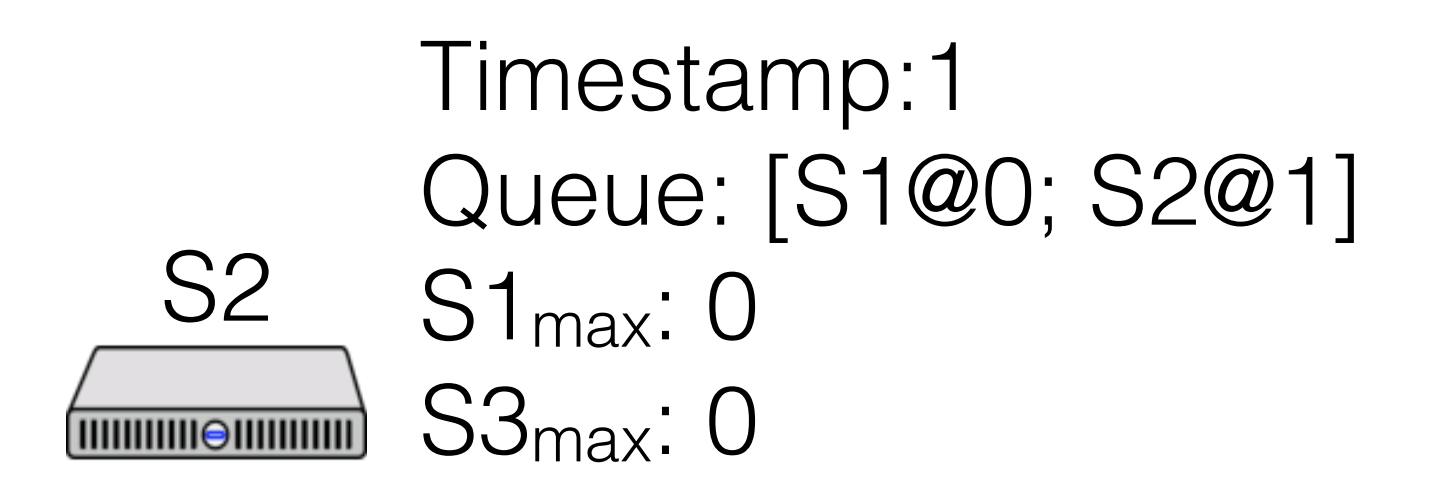

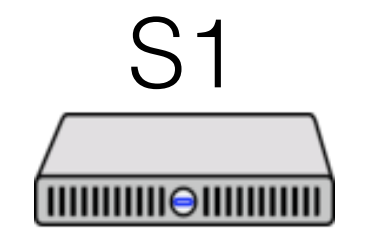

Timestamp: 2 Queue: [S1@0; S2@1] S2max: 1 S3max: 0

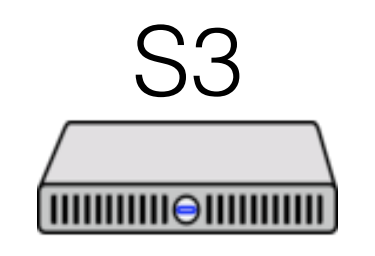

Timestamp: 2 Queue: [S1@0; S2@1] S1max: 0 S2max: 1

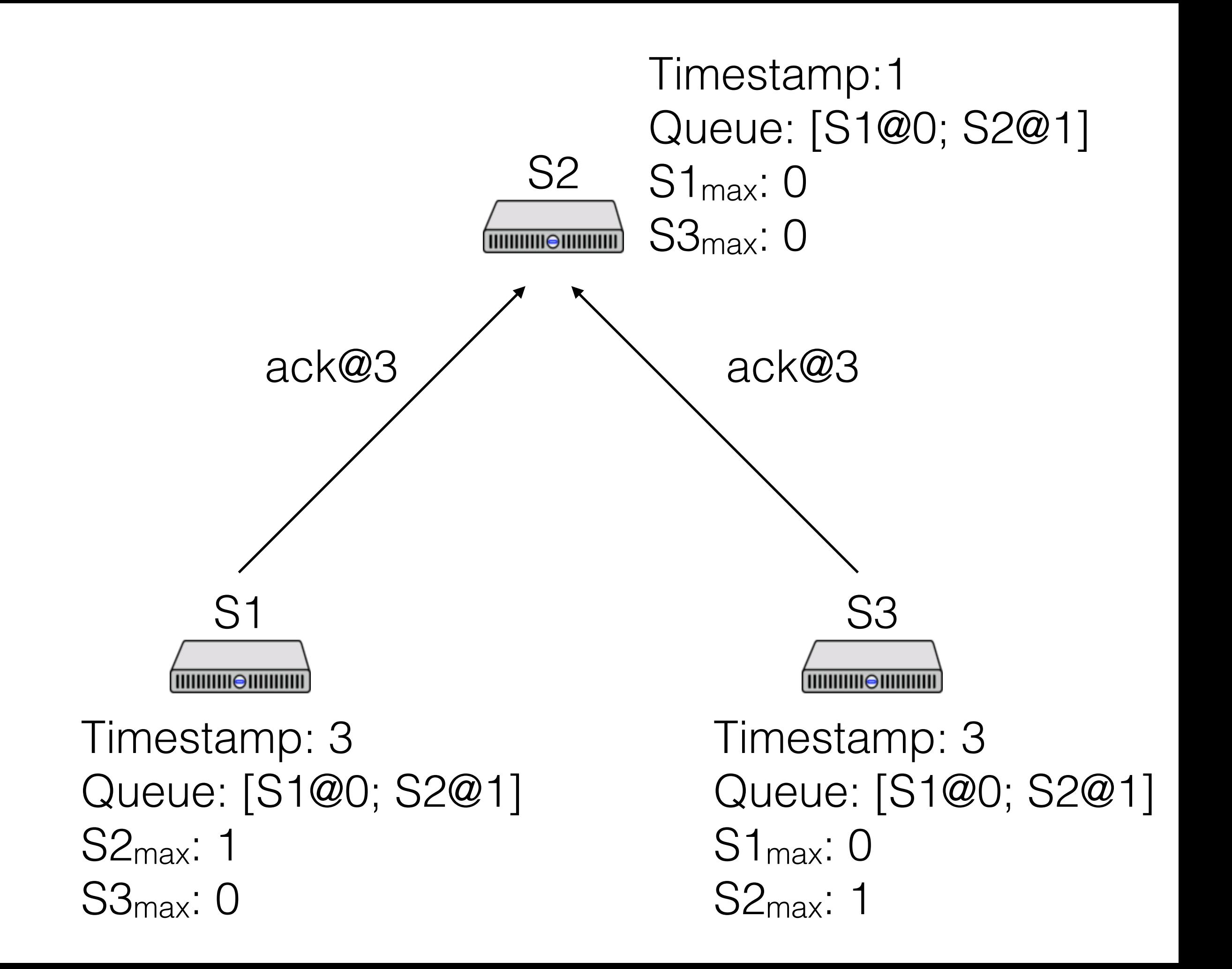

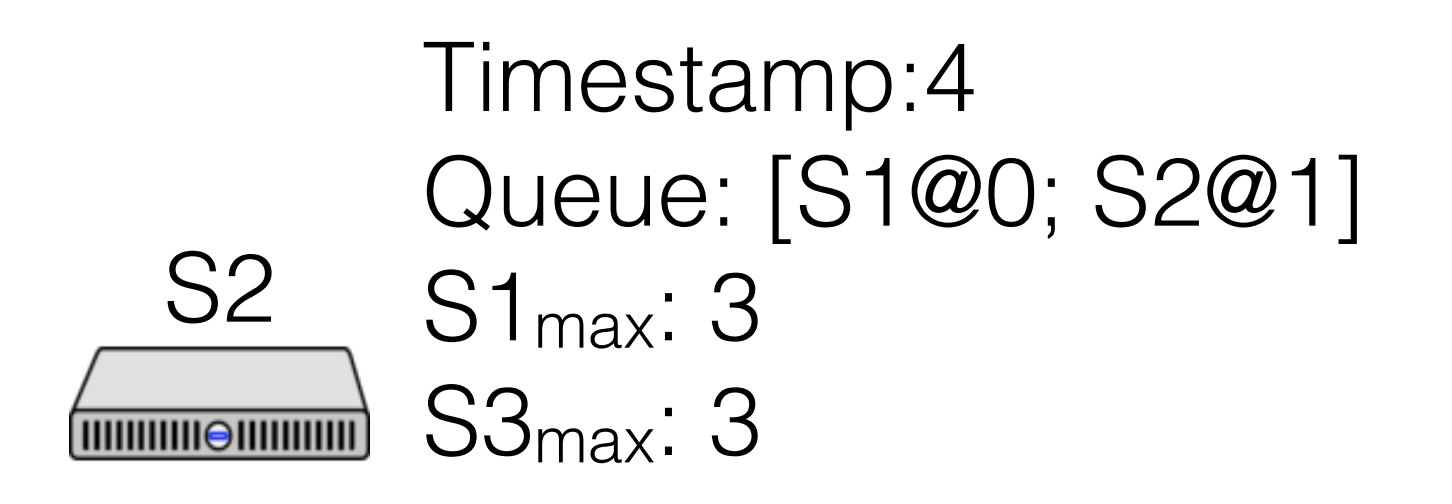

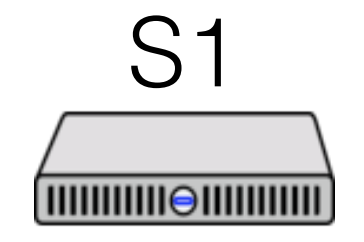

Timestamp: 3 Queue: [S1@0; S2@1] S2max: 1 S3max: 0

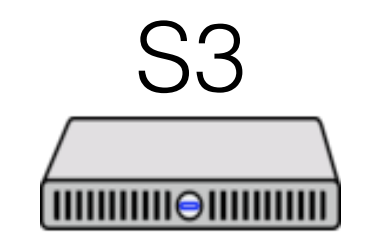

Timestamp: 3 Queue: [S1@0; S2@1] S1max: 0 S2max: 1

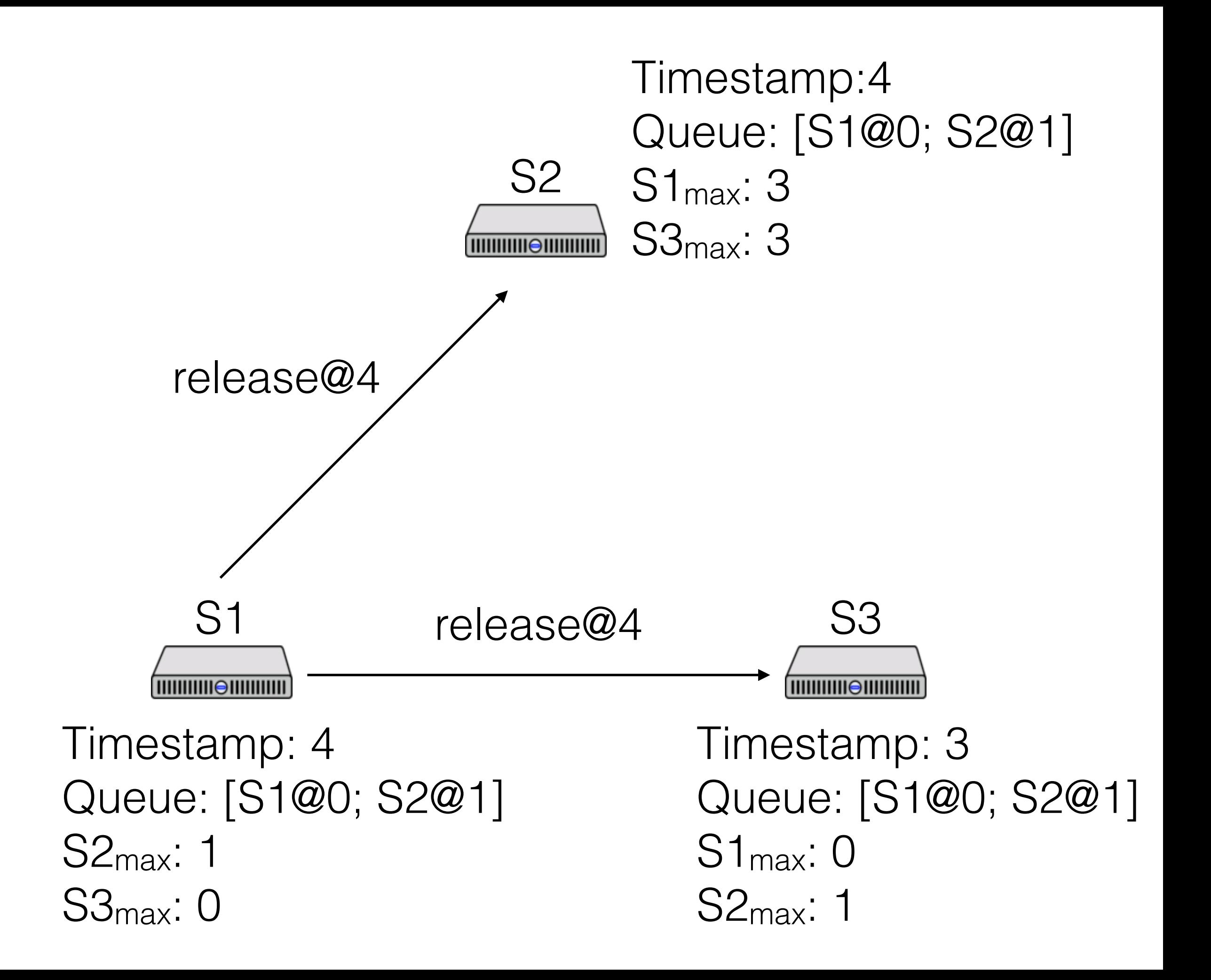

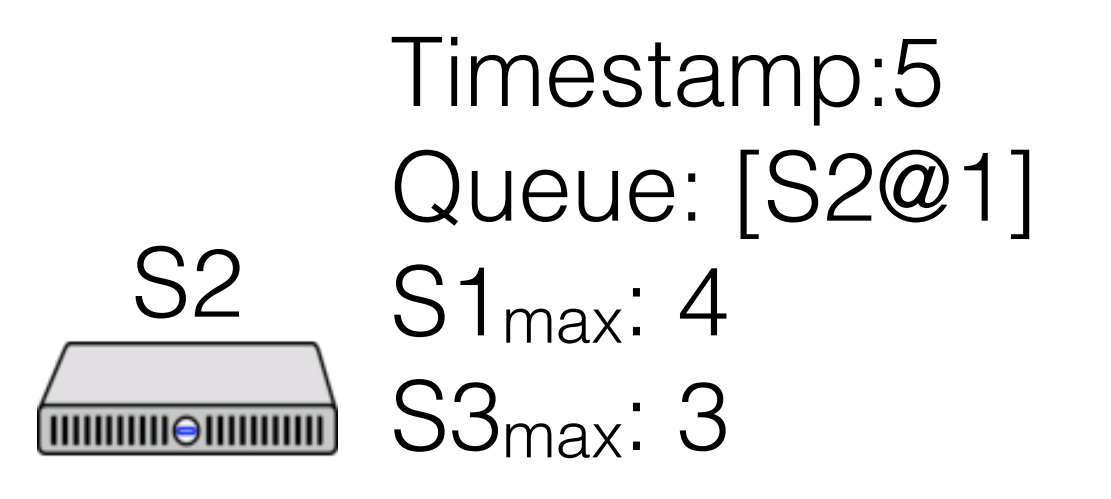

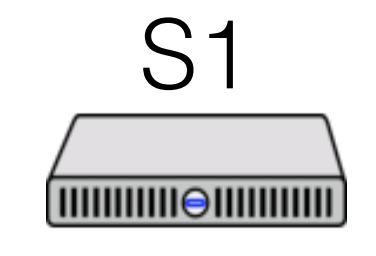

Timestamp: 4 Queue: [S2@1] S2max: 1 S3max: 0

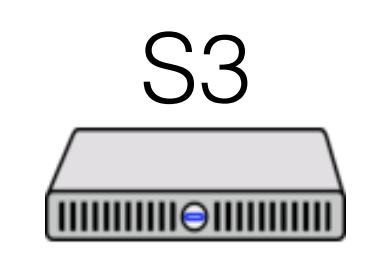

Timestamp: 5 Queue: [S2@1] S1max: 4 S2max: 1

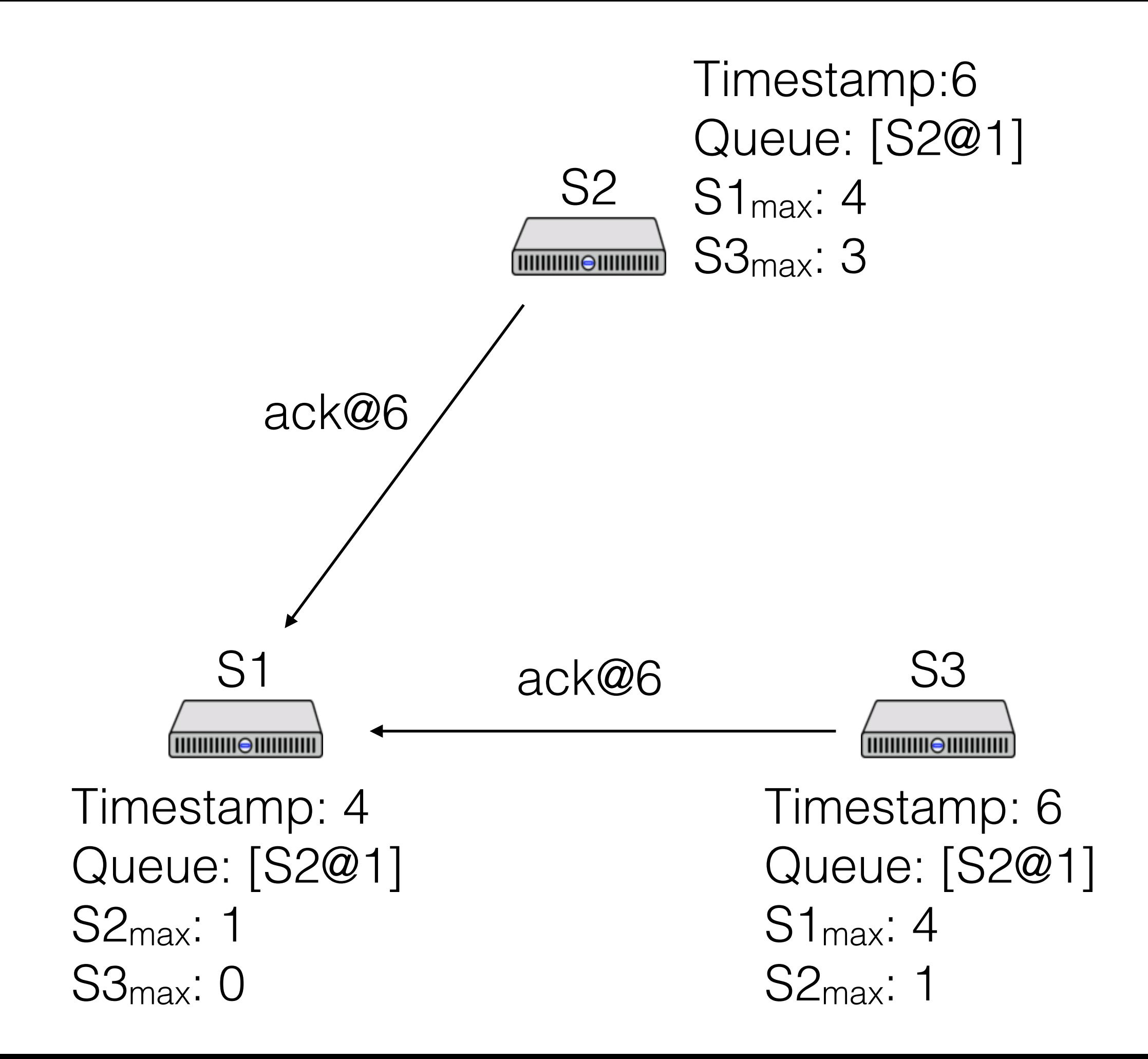

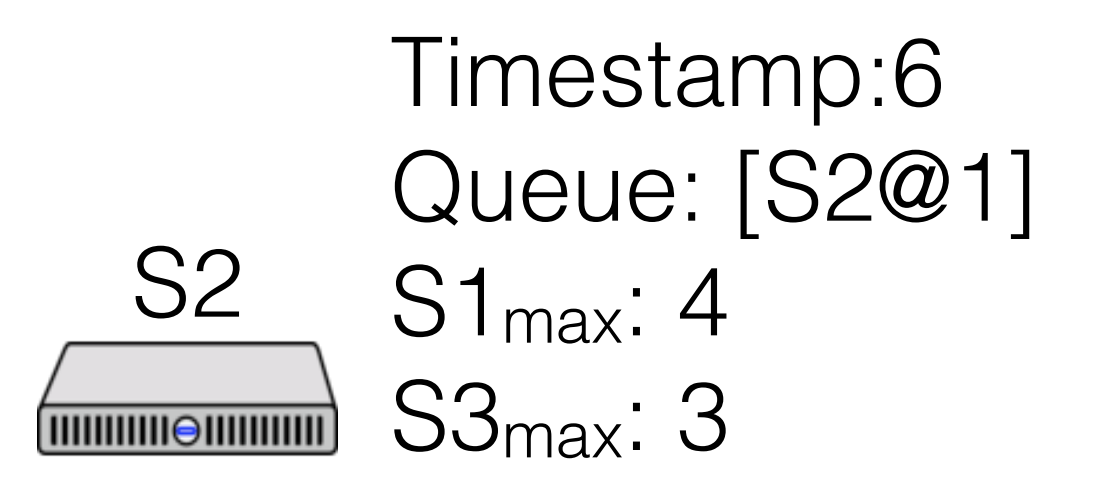

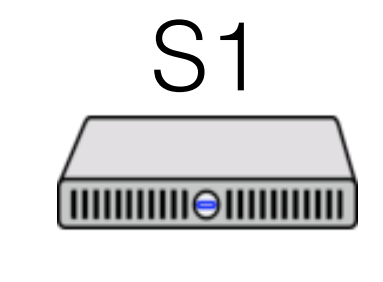

Timestamp: 6 Queue: [S2@1] S2max: 6 S3max: 6

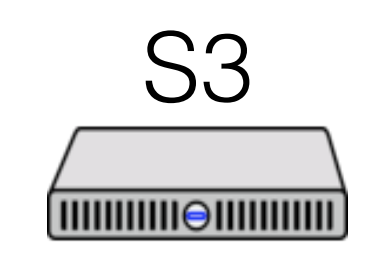

Timestamp: 6 Queue: [S2@1] S1max: 4 S2max: 1

#### Mutual exclusion as SMR

State Machine Replication (SMR)

- State: queue of processes who want the lock
- Commands: *Pi requests*, *Pi releases*

Process a command iff we've seen all commands w/ lower timestamp

What are advantages/disadvantages?

#### Lamport paper discussion

What happens when we need to add a process?

How can we separate out concurrent events that just happened to have a certain ordering for their times?

#### Vector clocks

- Clock is a vector C, length  $=$  # of nodes On node i, increment C[i] on each event
- On receipt of message with clock  $C_m$  on node i:
	- increment C[i]
	- $-$  for each  $i = i$ 
		- $-$  C[i] =  $max(C[i], C_m[i])$

#### Vector Clocks

Compare vectors element by element Provided the vectors are not identical, If  $C_x[i] < C_y[i]$  and  $C_x[i] > C_y[i]$  for some i, j  $C_x$  and  $C_y$  are concurrent

if  $C_x[i] \leq C_y[i]$  for all i

 $C_x$  happens before  $C_y$ 

| \n $\begin{bmatrix}\n \text{E (T = ?)} \\ \text{E (T = ?)} \\ \text{B (T = ?)} \\ \text{Send M (T_m = ?)}\n \end{bmatrix}$ \n | \n $\begin{bmatrix}\n \text{E (T = ?)} \\ \text{E (V M' (T = ?)} \\ \text{C (T = ?)} \\ \text{C (T = ?)} \\ \text{C (V M (T = ?)}\n \end{bmatrix}$ \n |
|----------------------------------------------------------------------------------------------------|----------------------------------------------------------------------------------------------------|
| \n $\begin{bmatrix}\n \text{E (T = ?)} \\ \text{D (T = ?)} \\ \text{D (T = ?)} \\ \text{C (T = ?)}\n \end{bmatrix}$ \n        |                                                                                                    |
| \n $\begin{bmatrix}\n \text{E (T = ?)} \\ \text{D (T = ?)} \\ \text{D (T = ?)} \\ \text{D (T = ?)}\n \end{bmatrix}$ \n        |                                                                                                    |
| \n $\begin{bmatrix}\n \text{Send M (T_m = ?} \\ \text{A (T = ?)}\n \end{bmatrix}$ \n                                          |                                                                                                    |

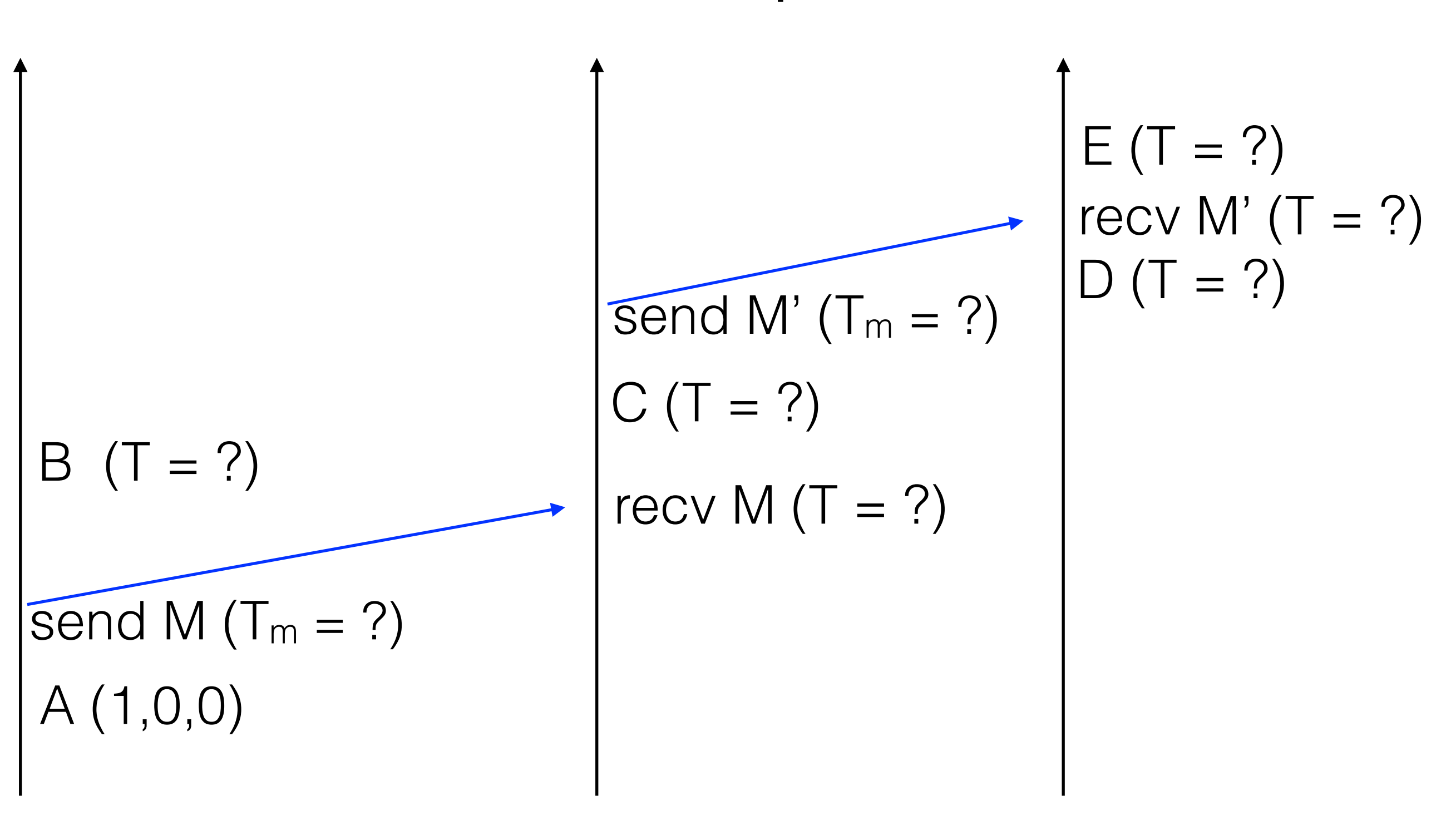

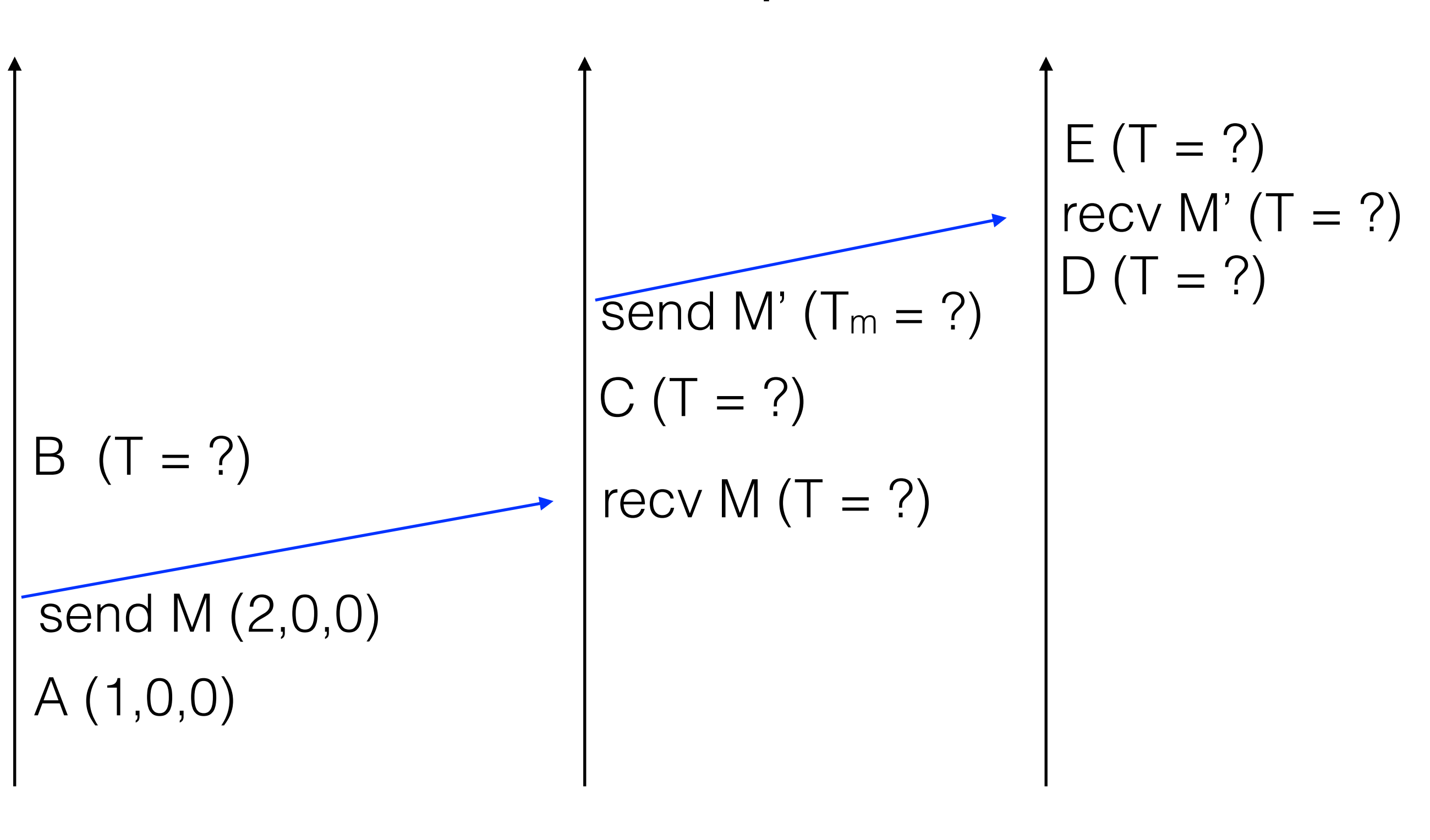

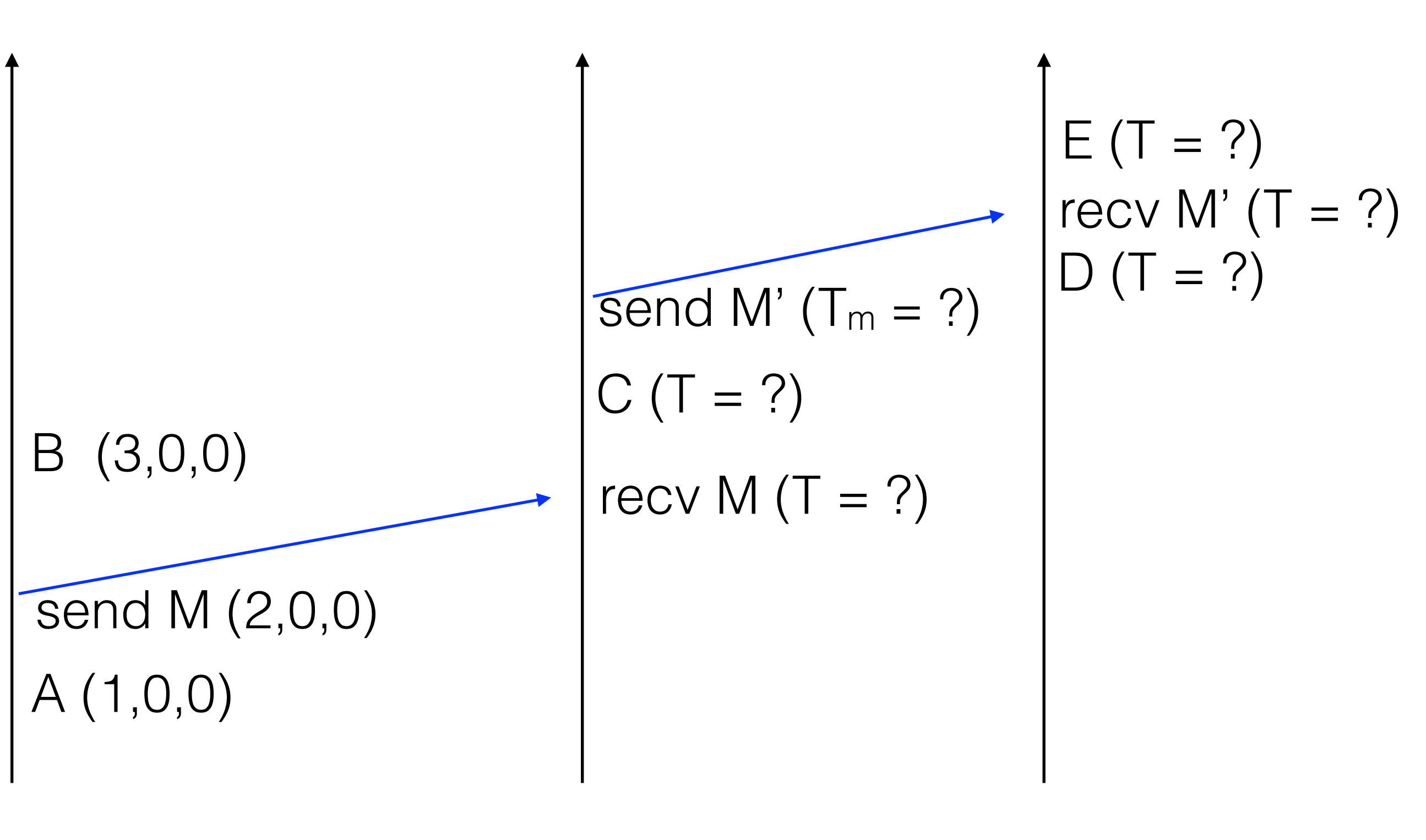

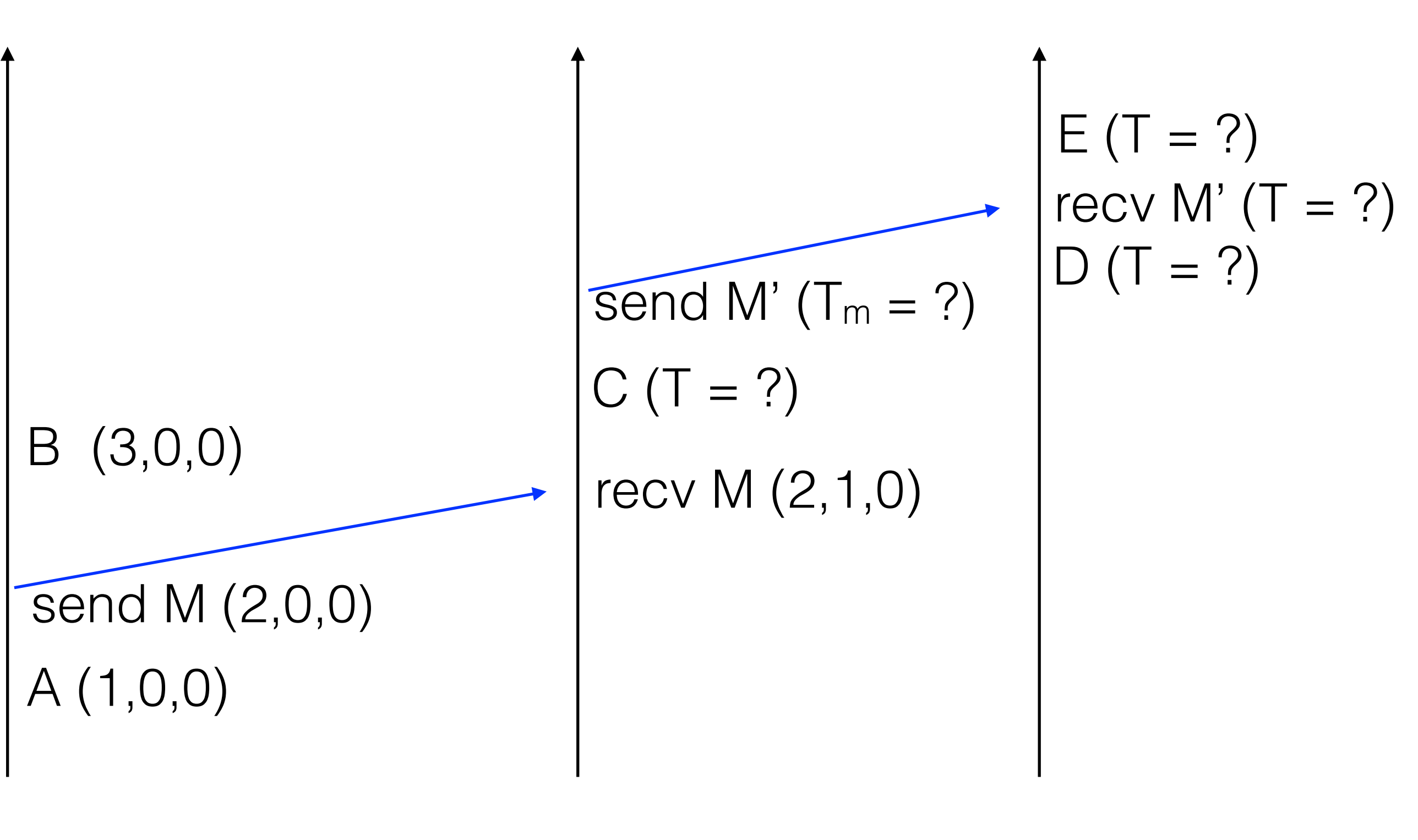

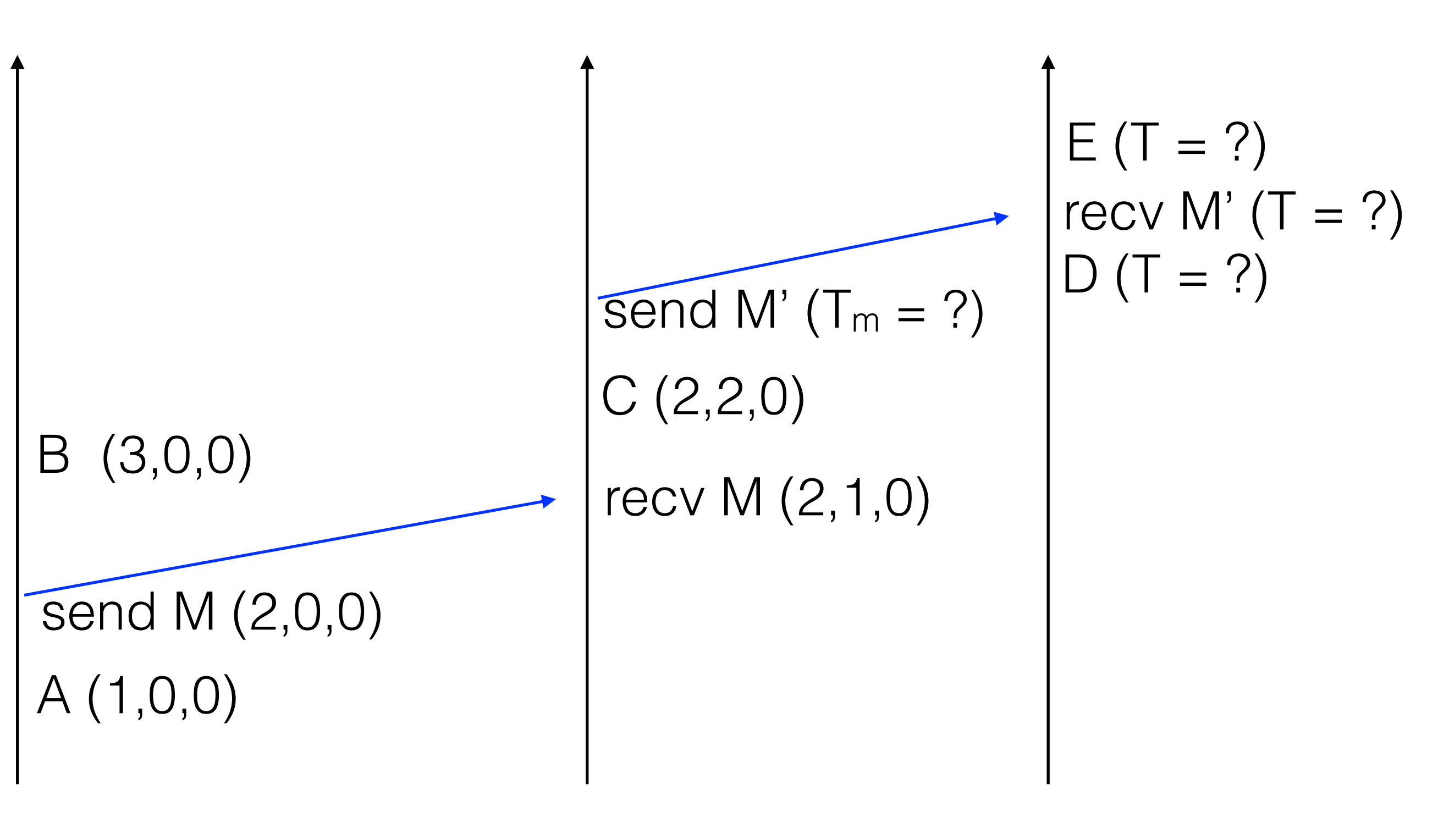

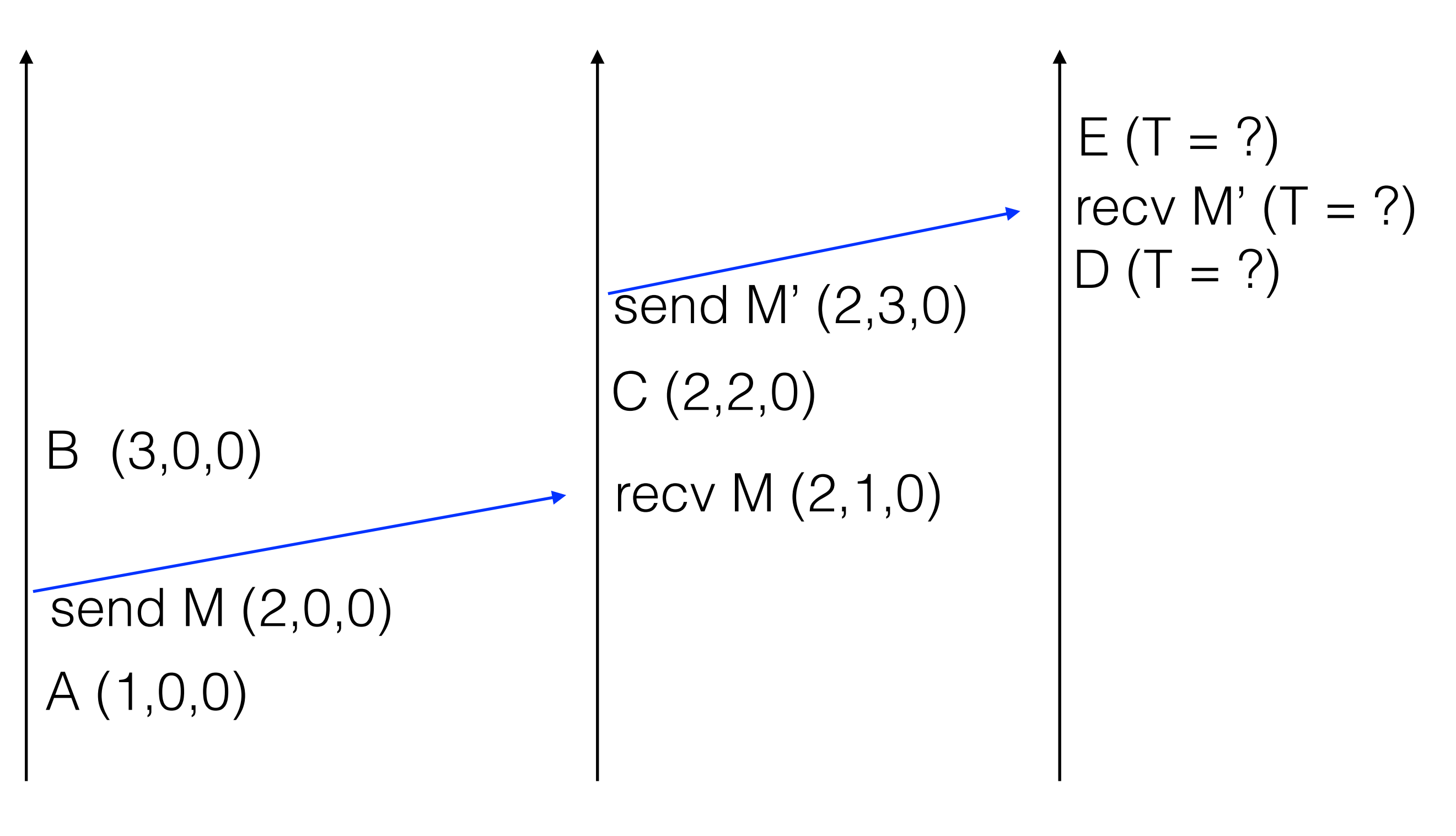

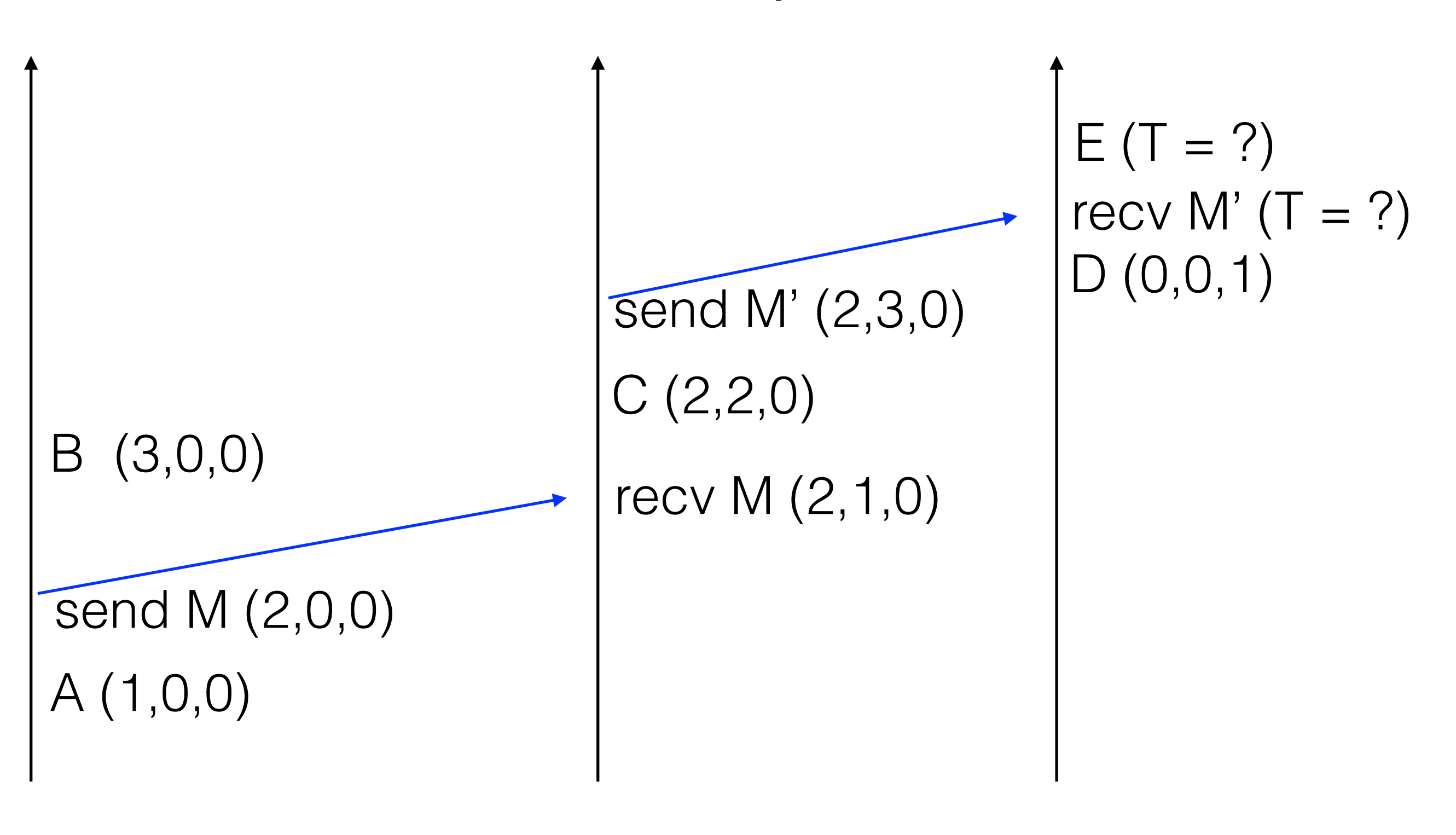

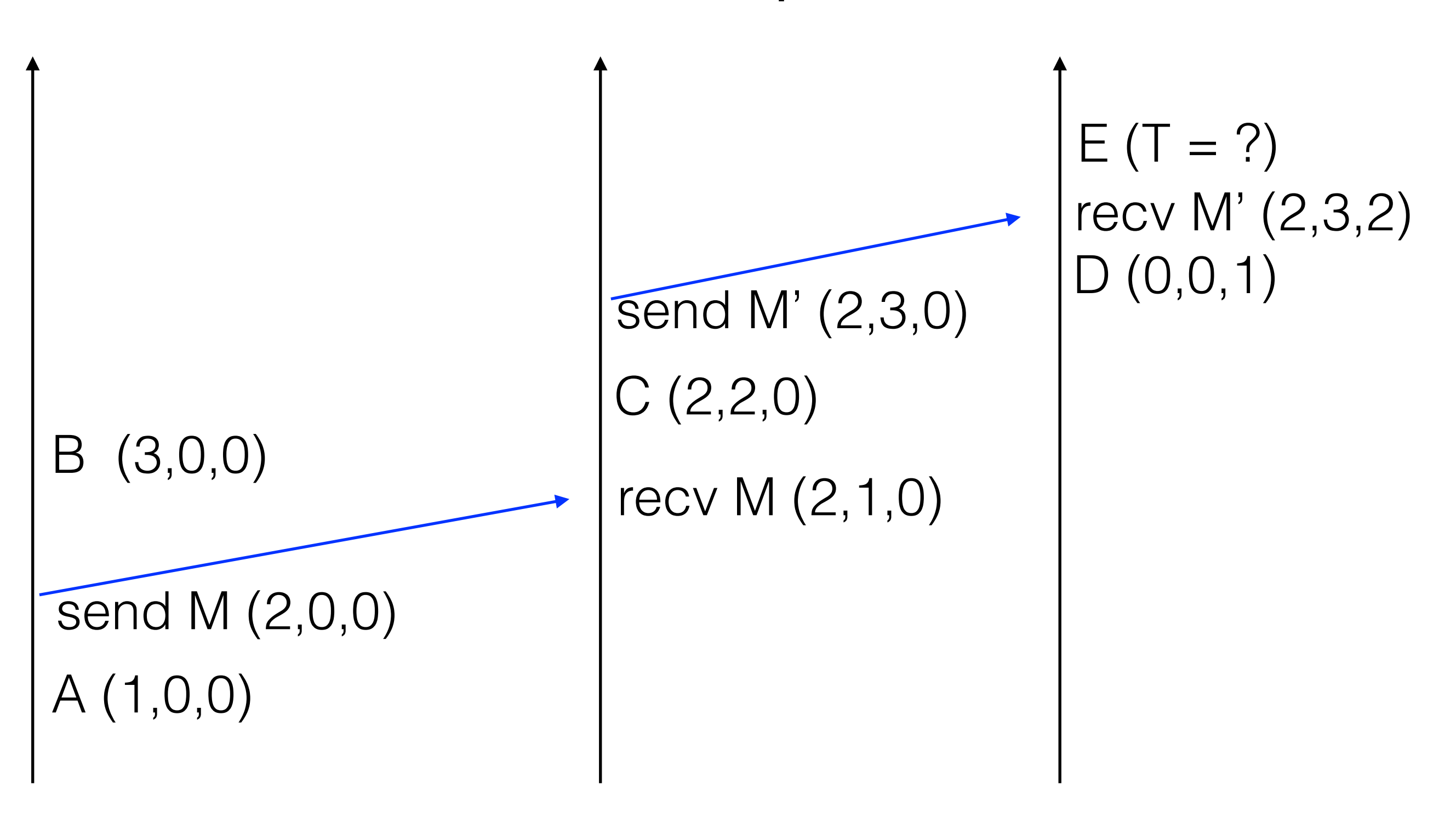

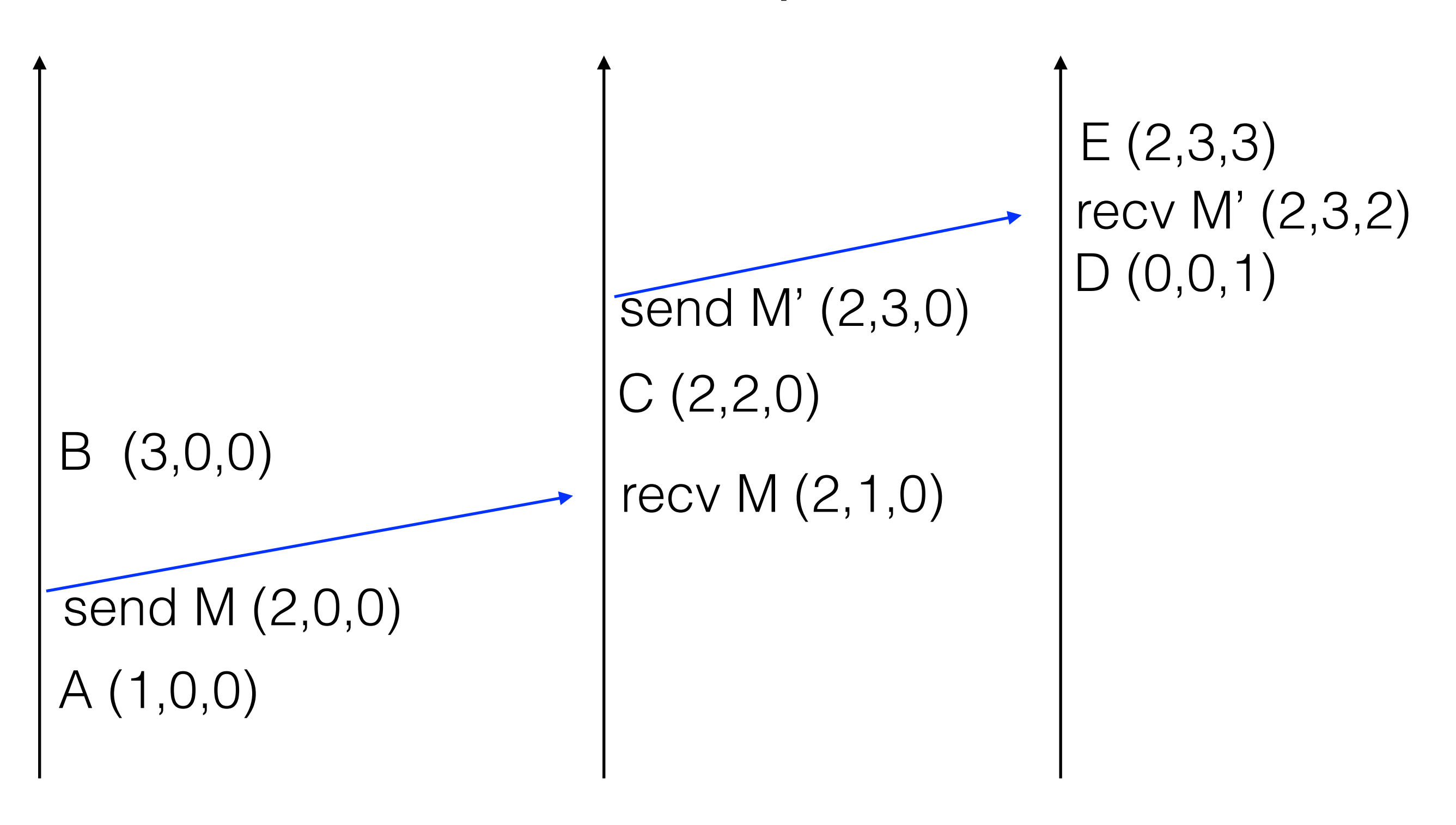

![](_page_58_Figure_1.jpeg)

![](_page_59_Picture_0.jpeg)

![](_page_59_Picture_1.jpeg)

Timestamp: 0 Queue: [S1@0] S2max: 0 S3max: 0

![](_page_59_Picture_3.jpeg)

Timestamp: 0 Queue: [S1@0] S1max: 0 S2max: 0

![](_page_60_Picture_0.jpeg)

![](_page_60_Picture_1.jpeg)

Timestamp: 0,0,0 Queue: [S1@0,0,0]

S3

(||||||||||||⊖||||||||||||

Timestamp: 0,0,0 Queue: [S1@0,0,0]

![](_page_61_Figure_0.jpeg)

Timestamp: 0,0,0 Queue: [S1@0,0,0] Timestamp: 0,0,0 Queue: [S1@0,0,0]

#### Timestamp: 0,1,0 Queue: [S1@0,0,0 S2 S2@0,1,0] **THIIIIIIIIIIIIIIIIIIII**

![](_page_62_Picture_1.jpeg)

Timestamp: 1,1,0 Queue: [S1@0,0,0; S2@0,1,0]

![](_page_62_Picture_3.jpeg)

Timestamp: 0,1,1 Queue: [S1@0,0,0; S2@0,1,0]

![](_page_63_Figure_0.jpeg)

Timestamp: 2,1,0 Queue: [S1@0,0,0; S2@0,1,0]

Timestamp: 0,1,2 Queue: [S1@0,0,0; S2@0,1,0]

![](_page_64_Picture_0.jpeg)

![](_page_64_Picture_1.jpeg)

Timestamp: 2,1,0 Queue: [S1@0,0,0; S2@0,1,0]

![](_page_64_Picture_3.jpeg)

Timestamp: 0,1,2 Queue: [S1@0,0,0; S2@0,1,0]

![](_page_65_Figure_0.jpeg)

Timestamp: 3,1,0 Queue: [S1@0,0,0; S2@0,1,0]

Timestamp: 0,1,2 Queue: [S1@0,0,0; S2@0,1,0]

![](_page_66_Picture_0.jpeg)

![](_page_66_Picture_1.jpeg)

Timestamp: 3,1,0 Queue: [S2@0,1,0]

![](_page_66_Figure_3.jpeg)

Timestamp: 3,1,3 Queue: [S2@0,1,0]

![](_page_67_Figure_0.jpeg)

Timestamp: 3,1,0 Queue: [S2@0,1,0] Timestamp: 3,1,4 Queue: [S2@0,1,0]

![](_page_68_Picture_0.jpeg)

![](_page_68_Picture_1.jpeg)

Timestamp: 4,4,4 Queue: [S2@0,1,0]

![](_page_68_Figure_3.jpeg)

Timestamp: 3,1,4 Queue: [S2@0,1,0]